### Энгельсский технологический институт (филиал) федерального государственного бюджетного образовательного учреждения высшего образования «Саратовский государственный технический университет имени Гагарина Ю.А.»

Кафедра «Естественные и математические науки»

#### **РАБОЧАЯ ПРОГРАММА**

по дисциплине

#### **Б.1.3.5.2 «Моделирование информационных процессов»**

направления подготовки 09.03.01 «Информатика и вычислительная техника» профиль: «Программное обеспечение средств вычислительной техники и автоматизированных систем»

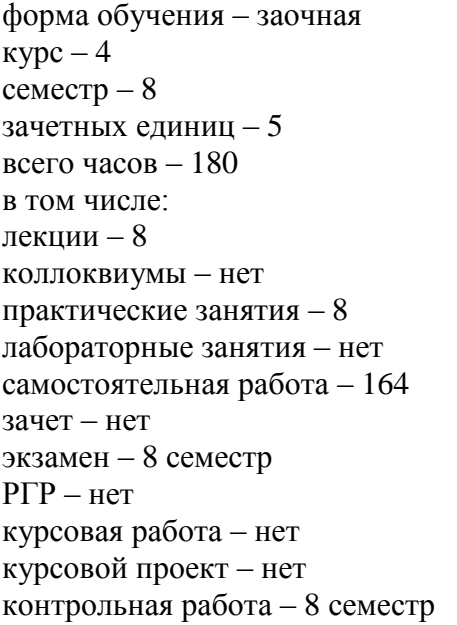

Рабочая программа обсуждена на заседании кафедры ЕМН «27» июня 2022 года, протокол № 9

Заведующий кафедрой

6. Mul E.B.

Рабочая программа обсуждена на УМКН ИВЧТ «27» июня 2022 года, протокол № 5

Председатель УМКН

 $\ell$ . May  $\ell$  Xununa E.B.

#### **1. Цели и задачи освоения дисциплины**

Целью освоения дисциплины Б.1.3.5.2 «Моделирование информационных процессов» является теоретическая подготовка студентов направления 09.03.04 «Программная инженерия» в области математического моделирования, обработки данных на ЭВМ и приобретение практических навыков по обработке экспериментальных данных с использованием математических приложений пакета MatLab 5.x, 6.x .

В задачи преподавания дисциплины входит: формирование необходимых знаний, умений и навыков в области математического моделирования, идентификации данных и визуализации результатов.

#### **2. Место дисциплины в структуре ОПОП ВО**

Дисциплина Б.1.3.5.2 «Моделирование информационных процессов» представляет собой дисциплину по выбору учебного плана основной профессиональной образовательной программы высшего образования по направлению подготовки 09.03.01 «Информатика и вычислительная техника» профиль: «Программное обеспечение средств вычислительной техники автоматизированных систем»..

Для успешного изучения и приобретения умений и компетенций курса дисциплины Б.1.3.5.2 «Моделирование информационных процессов» необходимы знания дисциплин: физика, математика, вычислительная математика, визуальное программирование, офисные технологии. Дисциплина имеет логическую и содержательно-методическую взаимосвязь с параллельно читаемой дисциплиной «Объектно-ориентированное программирование».

#### **3. Требования к результатам освоения дисциплины**

Изучение дисциплины Б.1.3.5.2 «Моделирование информационных процессов» направлено на формирование следующей компетенции:

- способность применять естественнонаучные и общеинженерные знания, методы математического анализа и моделирования, теоретического и экспериментального исследования в профессиональной деятельности (ОПК-1).

В результате изучения дисциплины Б.1.3.5.2 «Моделирование информационных процессов» основной профессиональной образовательной программы бакалавриата по направлению 09.03.01 «Информатика и вычислительная техника» студент должен:

**Знать:** теоретические принципы математического, статистического и компьютерного моделирования как концептуальной основы разработки и применения программных средств обработки экспериментальных данных на ЭВМ.

**Уметь:** создавать средства численного анализа экспериментальных или моделируемых данных с точки зрения идентификации их статистических или детерминированных моделей в целях прогнозирования динамики наблюдаемых явлений или исследуемых процессов.

**Владеть:** практическими навыками по обработке экспериментальных данных с использованием библиотеки статистических функций пакета Microsoft EXCEL и математических приложений пакета MatLab: версий от 5.x, 6.x. и выше, а также специализированными пакетами SPSS и STATISTIKA.

## 4. Распределение трудоемкости (час.) дисциплины по темам и видам занятий

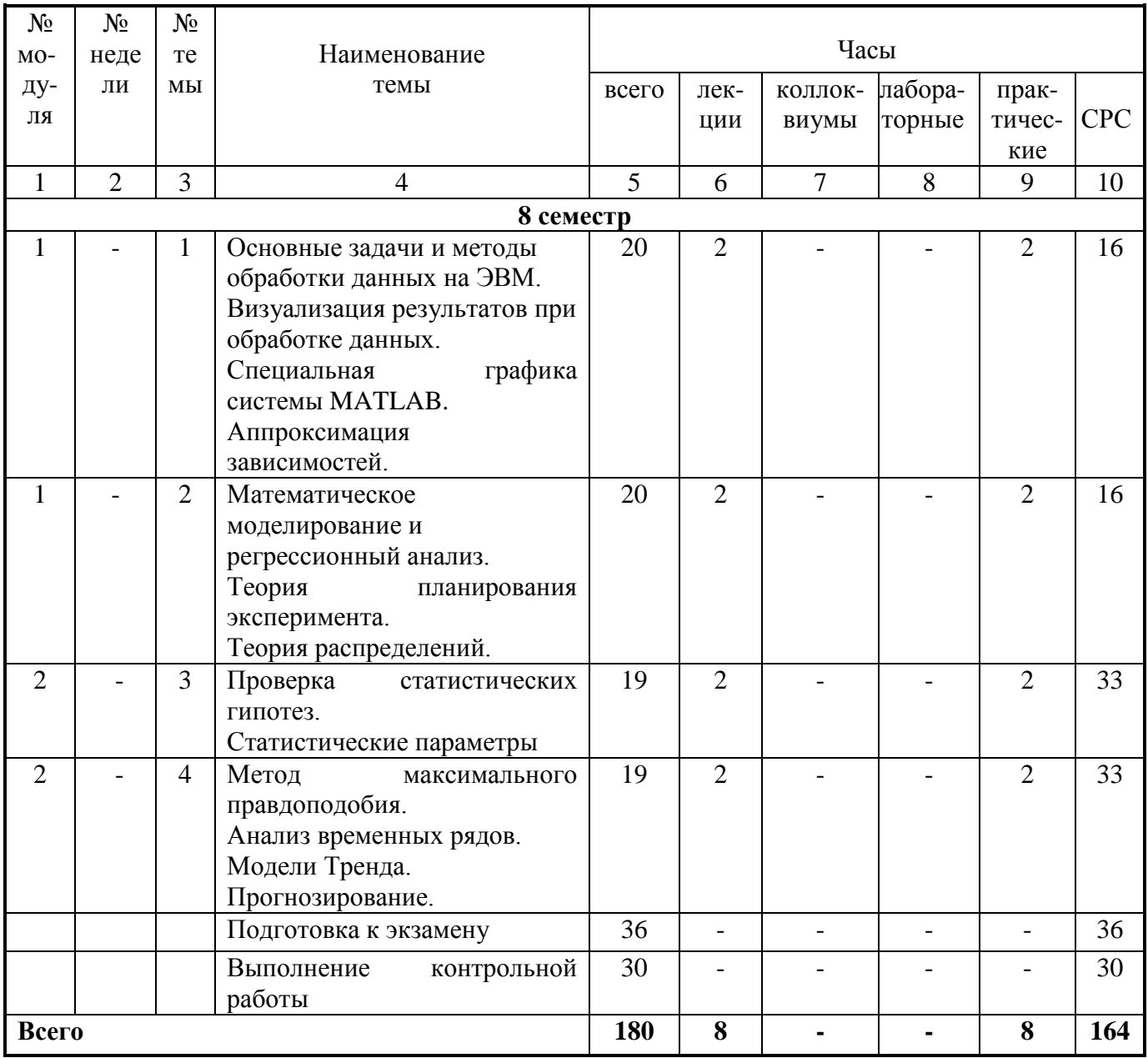

## 5. Содержание лекционного курса

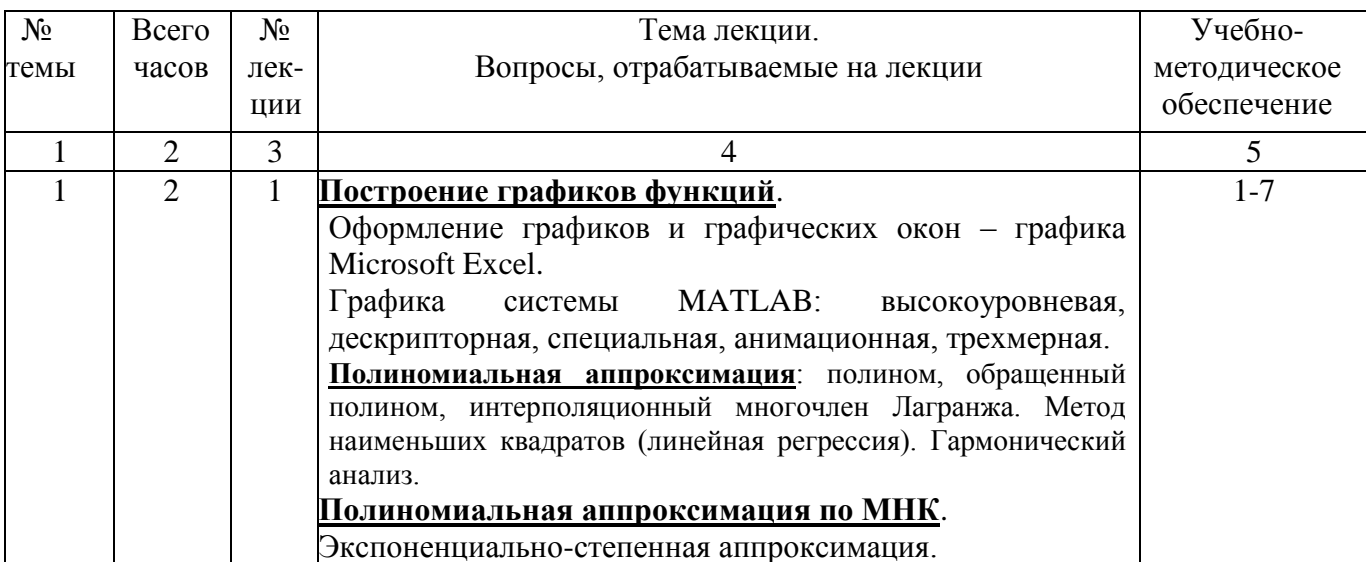

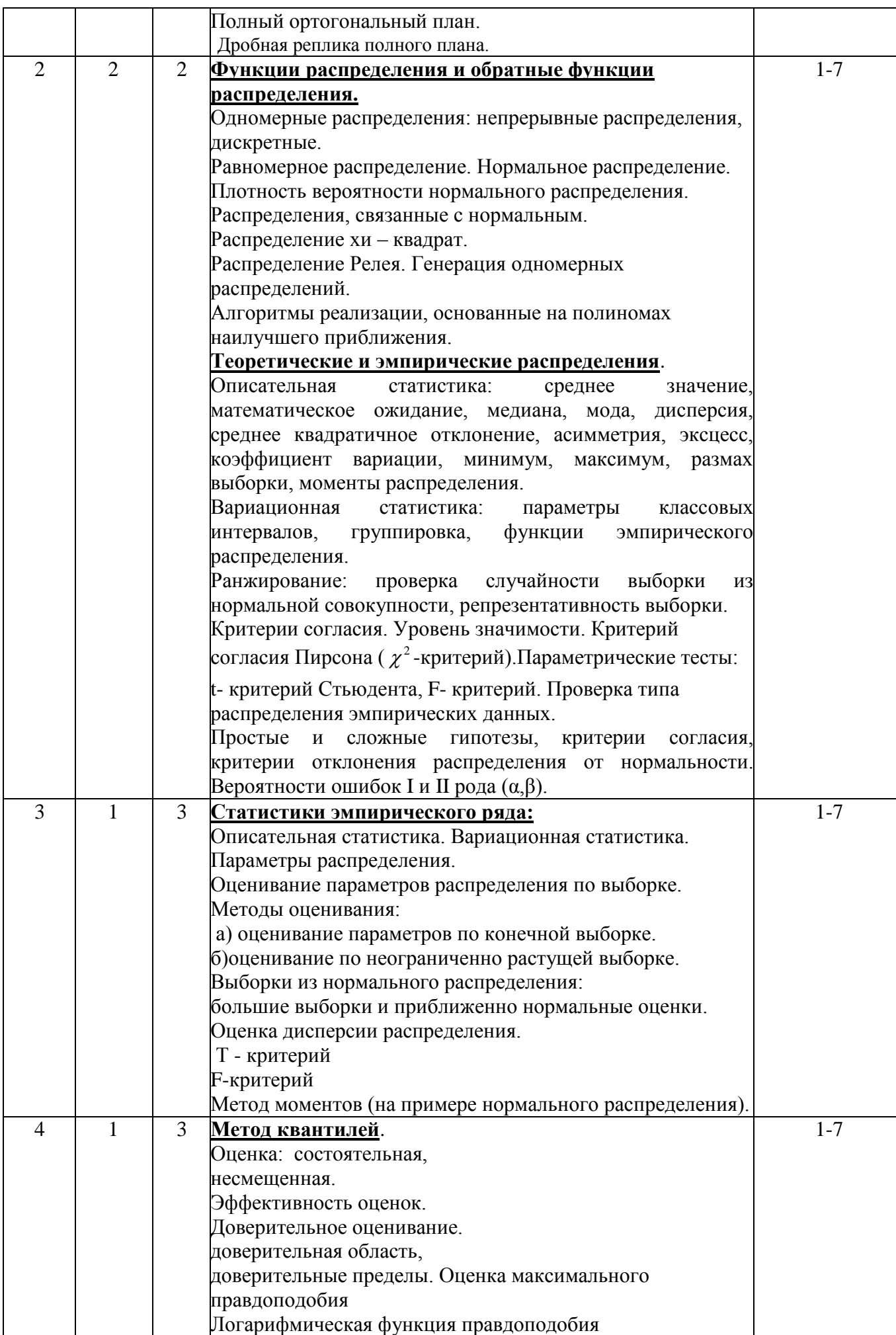

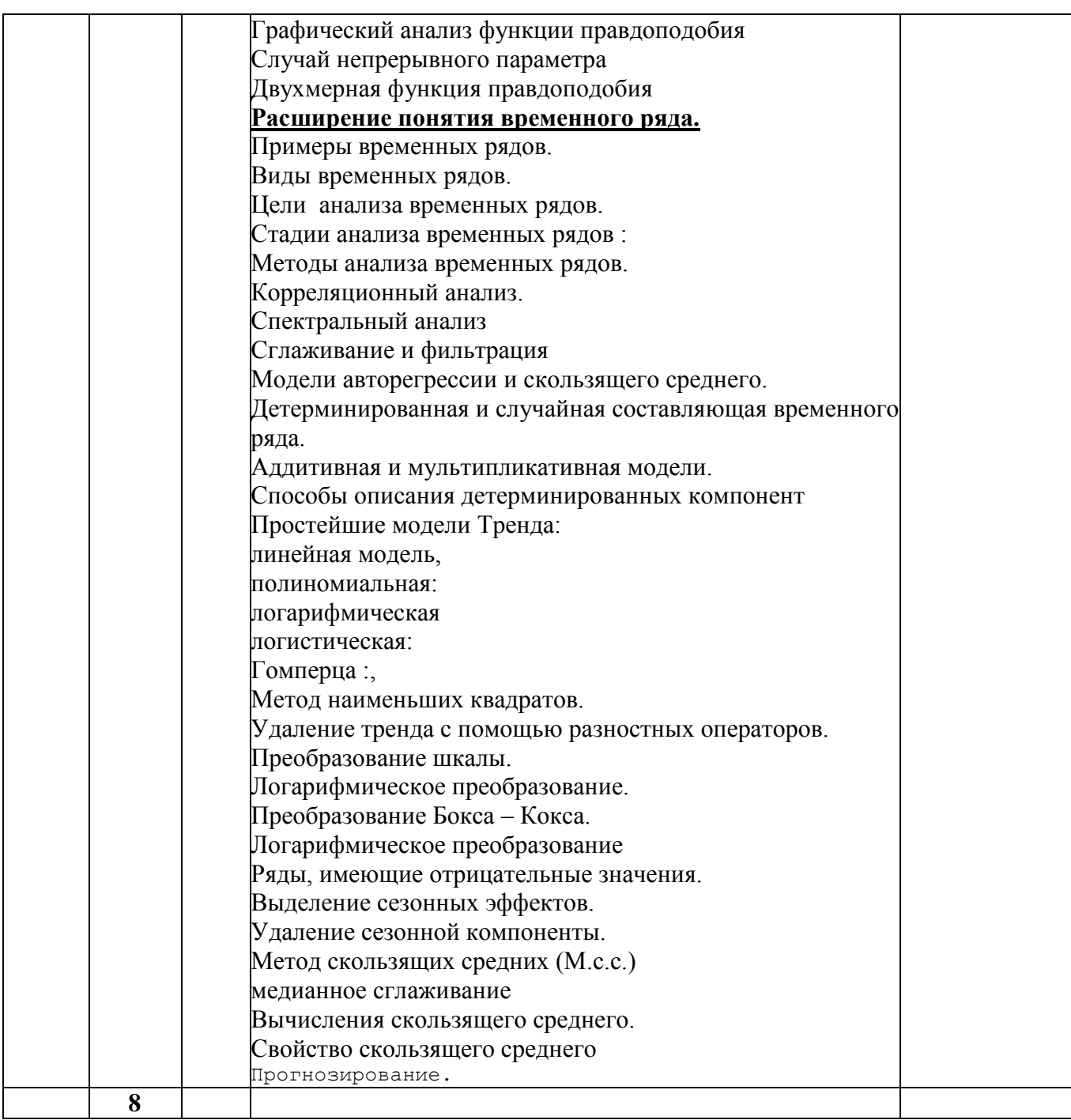

# 7. Перечень практических занятий

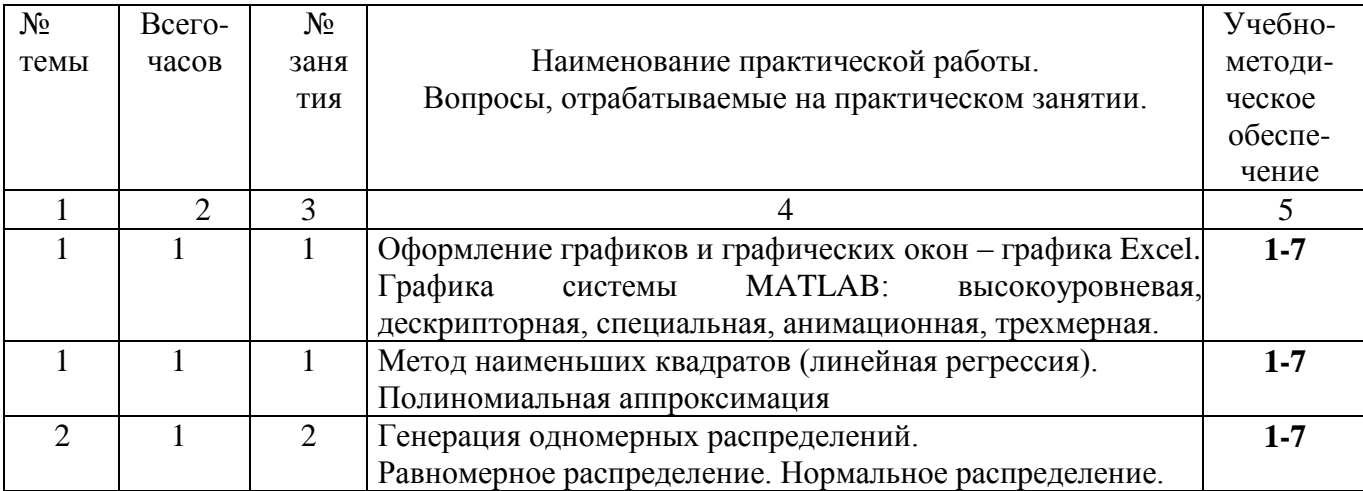

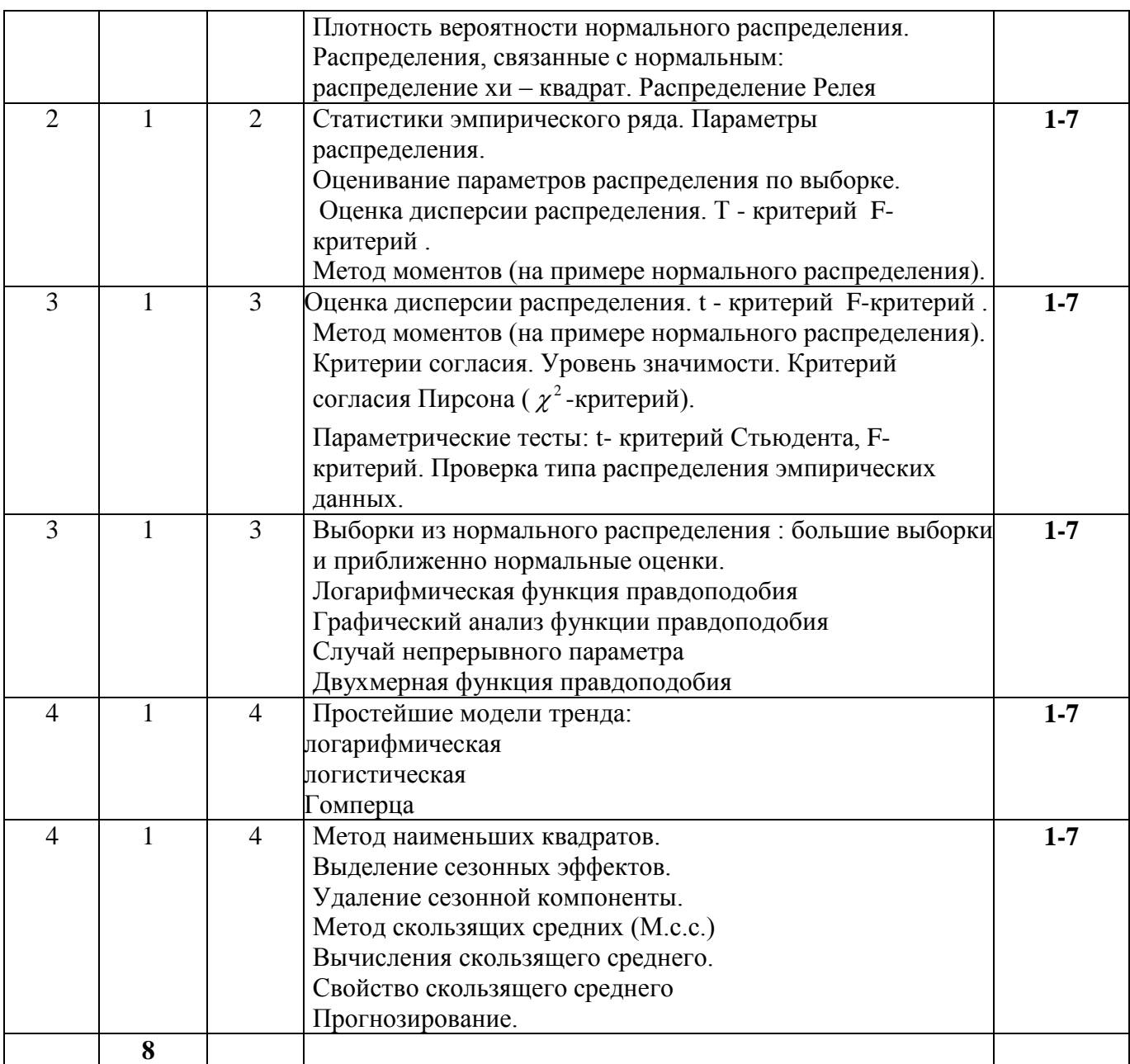

## **8. Перечень лабораторных работ** (не предусмотрены учебным планом).

### **9. Задания для самостоятельной работы студентов**

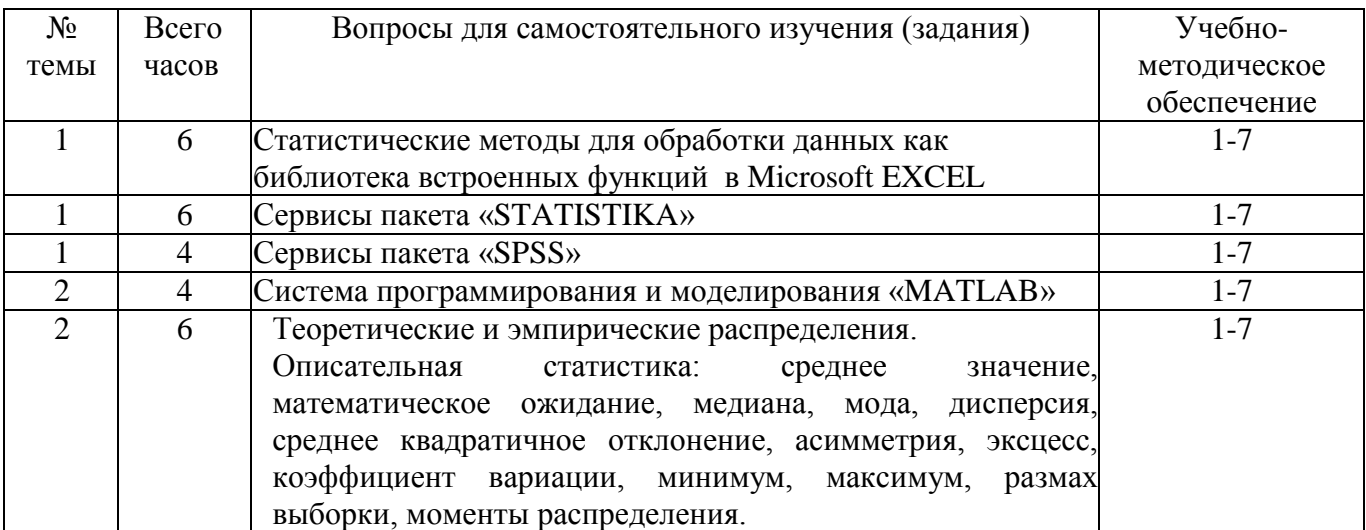

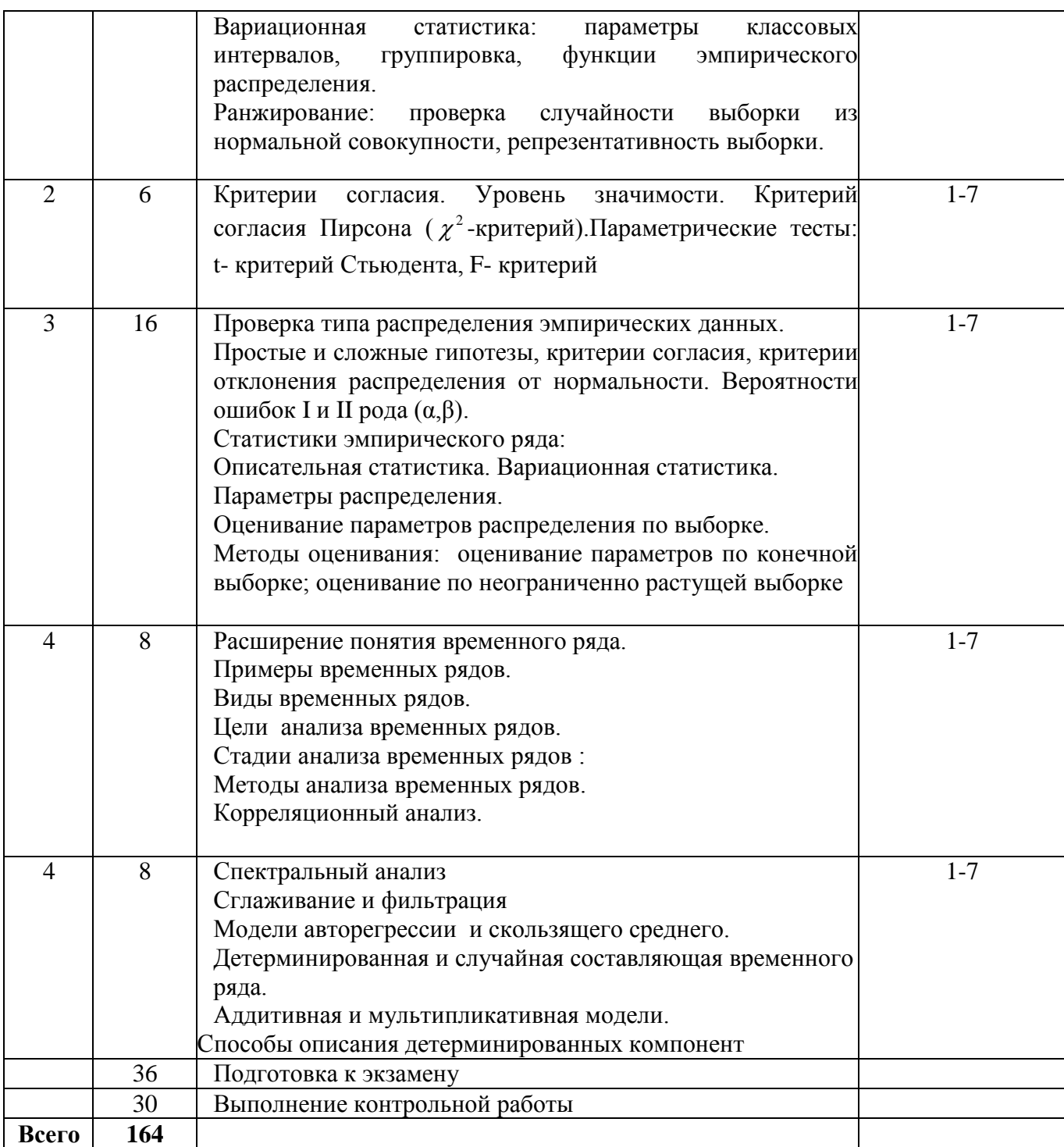

### **10. Расчетно-графическая работа**

вид работ не предусмотрен учебным планом

### **11.Курсовая работа**

вид работ не предусмотрен учебным планом

### **12.Курсовой проект**

вид работ не предусмотрен учебным планом

### **13. Фонд оценочных средств для проведения промежуточной аттестации обучающихся по дисциплине**

В процессе освоения образовательной программы у обучающегося в ходе изучения дисциплины Б.1.3.5.2 «Моделирование информационных процессов» должна быть сформирована общепрофессиональная компетенция ОПК-1.

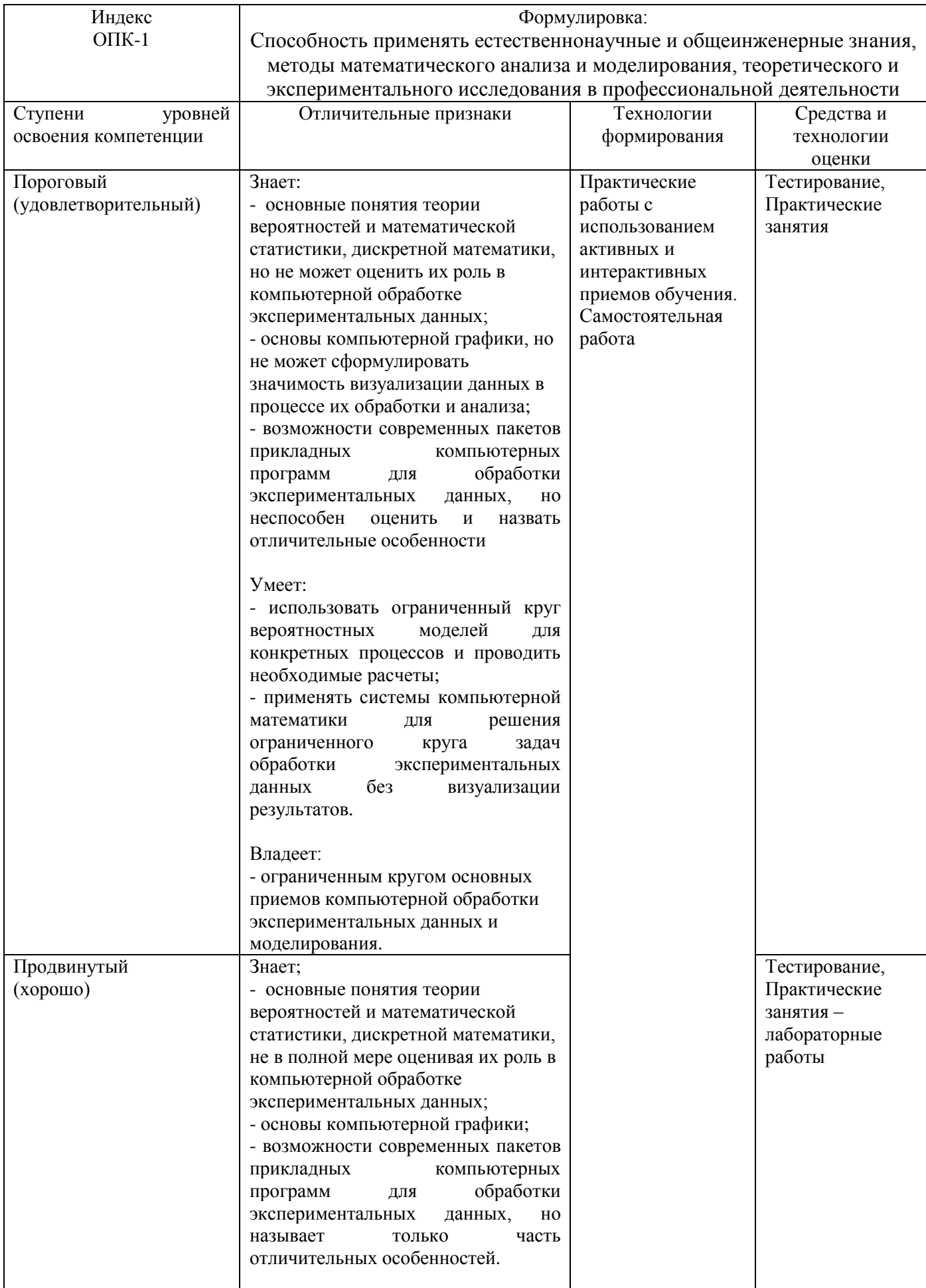

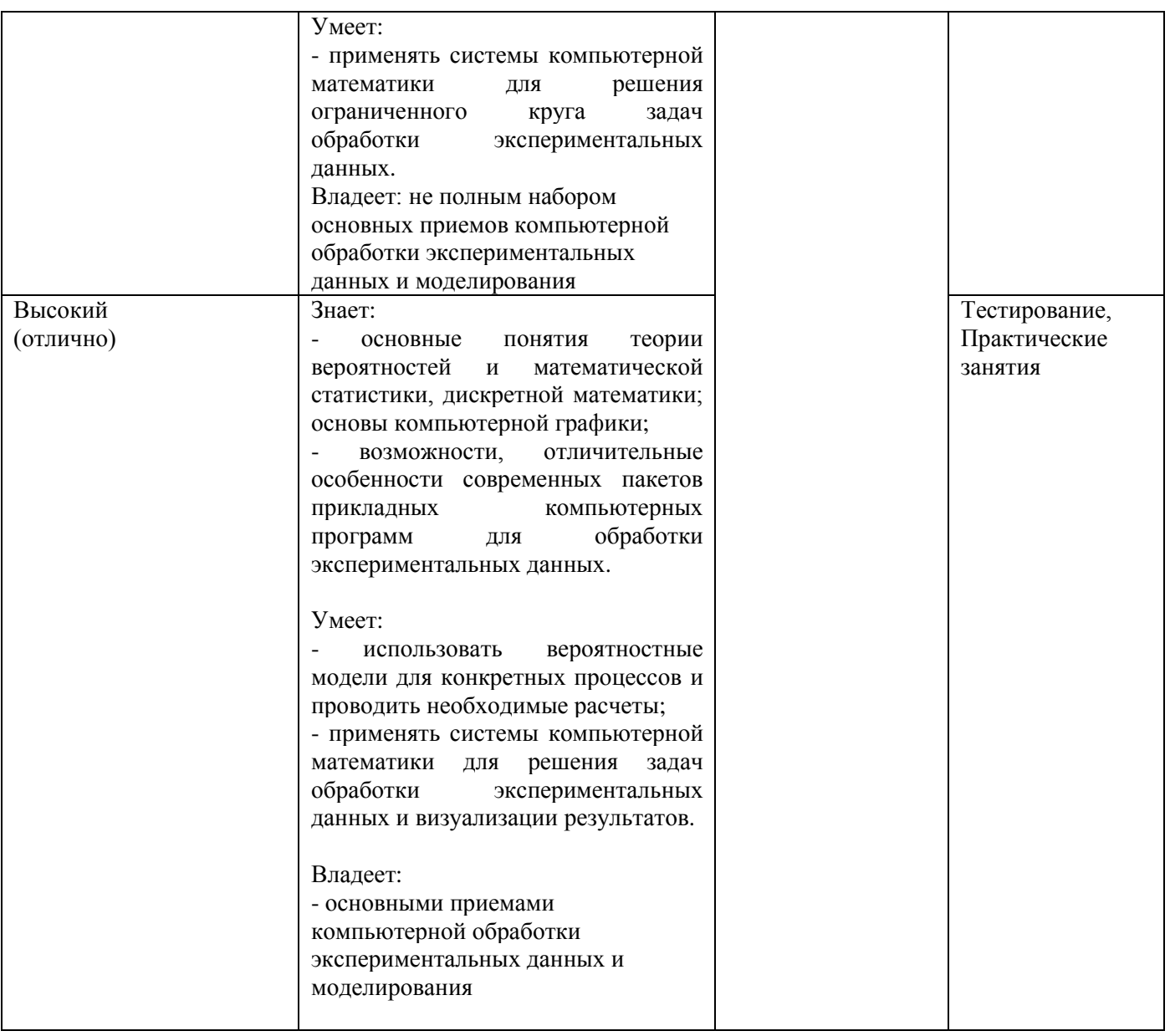

#### Вопросы для экзамена

- 1. Графика системы МАТLAB: высокоуровневая, дескрипторная, специальная, анимационная, трехмерная.
- 2. Полиномиальная аппроксимация: полином, обращенный полином, интерполяционный многочлен Лагранжа.
- 3. Метод наименьших квадратов (линейная регрессия). Гармонический анализ (на основе МНК).
- 4. Полиномиальная аппроксимация по МНК. Экспоненциально-степенная аппроксимация.
- 5. Планируемый эксперимент. Полный ортогональный план. Дробная реплика полного плана.
- 6. Функции распределения и обратные функции распределения.
- 7. Одномерные распределения: непрерывные распределения, дискретные.
- 8. Равномерное распределение. Нормальное распределение.
- 9. Плотность вероятности нормального распределения.
- 10. Распределения, связанные с нормальным. Распределение хи квадрат. Распределение Релея.
- 11. Генерация одномерных распределений. Алгоритмы реализации, основанные на полиномах наилучшего приближения.
- 12. Теоретические и эмпирические распределения.
- 13. Описательная статистика: среднее значение, математическое ожидание, медиана, мода, дисперсия, среднее квадратичное отклонение, асимметрия, эксцесс, коэффициент вариации, минимум, максимум, размах выборки, моменты распределения.
- 14. Вариационная статистика: параметры классовых интервалов, группировка, функции эмпирического распределения.
- 15. Ранжирование: проверка случайности выборки из нормальной совокупности, репрезентативность выборки.
- 16. Критерии согласия. Уровень значимости. Критерий согласия Пирсона ( $\chi^2$ -

критерий).Параметрические тесты: t- критерий Стьюдента, F- критерий.

- 17. Проверка типа распределения эмпирических данных.
- 18. Простые и сложные гипотезы, критерии согласия, критерии отклонения распределения от нормальности. Вероятности ошибок I и II рода (α,β).
- 19. Статистики эмпирического ряда:
- 20. Описательная статистика. Вариационная статистика.
- 21. Параметры распределения.
- 22. Оценивание параметров распределения по выборке.
- 23. Методы оценивания:а) оценивание параметров по конечной выборке.б)оценивание по неограниченно растущей выборке.
- 24. Выборки из нормального распределения:большие выборки и приближенно нормальные оценки.
- 25. Оценка дисперсии распределения.Т критерий F-критерий
- 26. Метод моментов (на примере нормального распределения).
- 27. Метод квантилей. Оценка: состоятельная,несмещенная.Эффективность оценок.
- 28. Доверительное оценивание.доверительная область,доверительные пределы.
- 29. Оценка максимального правдоподобияЛогарифмическая функция правдоподобия
- 30. Графический анализ функции правдоподобия. Случай непрерывного параметра
- 31. Двухмерная функция правдоподобия
- 32. Расширение понятия временного ряда. Примеры временных рядов. Виды временных рядов.
- 33. Цели анализа временных рядов. Стадии анализа временных рядов :
- 34. Методы анализа временных рядов. Корреляционный анализ. Спектральный анализ. Сглаживание и фильтрация
- 35. Модели авторегрессии и скользящего среднего.
- 36. Детерминированная и случайная составляющая временного ряда. Аддитивная и мультипликативная модели. Способы описания детерминированных компонент
- 37. Простейшие модели Тренда: линейная модель, полиномиальная: логарифмическая логистическая: Гомперца .
- 38. Метод наименьших квадратов. Удаление тренда с помощью разностных операторов.
- 39. Преобразование шкалы. Логарифмическое преобразование. Преобразование Бокса Кокса.Ряды, имеющие отрицательные значения.
- 40. Выделение сезонных эффектов. Удаление сезонной компоненты.
- 41. Метод скользящих средних (М.с.с.) медианное сглаживание. Вычисления скользящего среднего. Свойство скользящего среднего

#### **Тестовые задания по дисциплине**

#### *Оценочные средства для текущего контроля успеваемости, промежуточной аттестации по итогам освоения дисциплины и учебно-методическое обеспечение самостоятельной работы студентов*

Текущий контроль успеваемости осуществляется по результатам выполнения практических (компьютерных) работ, предусмотренных учебной программой.

Оценочное средство контроля успеваемости представляет собой тест, сформированный на основе дидактического минимума содержания учебно-образовательного модуля, представленного в рабочей учебной программе.

#### *Укрупнённый перечень вопросов для подготовки к экзамену.*

1. Обзор систем компьютерной математики.

2. Моделирование случайных величин, заданных различными вероятностными распределениями.

 $\overline{3}$ . Оценки «истинного» значения и интервальная оценка при обработке экспериментальных данных.

- $\overline{4}$ . Критерии проверки гипотез.
- 5. Проверка гипотезы о типе вероятностного распределения.
- 6 Линейная регрессия.
- $7<sup>1</sup>$ Нелинейная регрессия.

#### Примеры некоторых вопросов экспресс - теста для проведения текущего контроля в процессе изучения дисциплины.

1. Измерение одной и той же величины в эксперименте, приводящие к получению набора данных, принято называть:

- П Прямыми
- □ Однократными
- □ Многократными
- □ Косвенными

2. Величина, закономерно меняющаяся с течением времени вследствие процессов, происходящих в исследуемом объекте, называется:

- □ Постоянной
- □ Случайной
- □ Переменной
- □ Нестабильной

3. Вероятность попадания значения измеряемой величины в некоторый интервал значений именуется:

- □ Доверительной
- □ Нормальной
- □ Достоверной
- □ Суммарной

4. При малом количестве измерений для оценки «истинного» значения измеряемой величины необходимо учитывать коэффициент:

- $\Box$  Пирсона
- $\Box$   $\Phi$ *uwepa*
- □ Стьюдента
- □ Спирмена

5. Приведите в соответствие вида нелинейной зависимости виду получаемой в результате линеаризации линейной зависимости:

- 1.  $Y=ax^b$
- 2.  $Y = ae^{bx}$ <br>3.  $Y = ae^{b/x}$
- 
- 4.  $Y=x/(a+bx)$
- a.  $Y^1 = ax^{-1} + b$ 6.  $Ln(Y) = bx^{-1} + Ln(a)$
- *e.*  $Ln(Y) = Ln(a) + b \cdot Ln(x)$
- 2.  $Ln(Y) = Ln(a)+b x$

6. Вероятность отвергнуть нулевую гипотезу, когда она на самом деле верна, называется:

- □ Ошибкой I рода
- □ Ошибкой II рода
- $\Box$  Промахом
- □ Грубой погрешностью

#### 7. Найдите соответствие между кодом и его графической интерпретацией в MatLab:

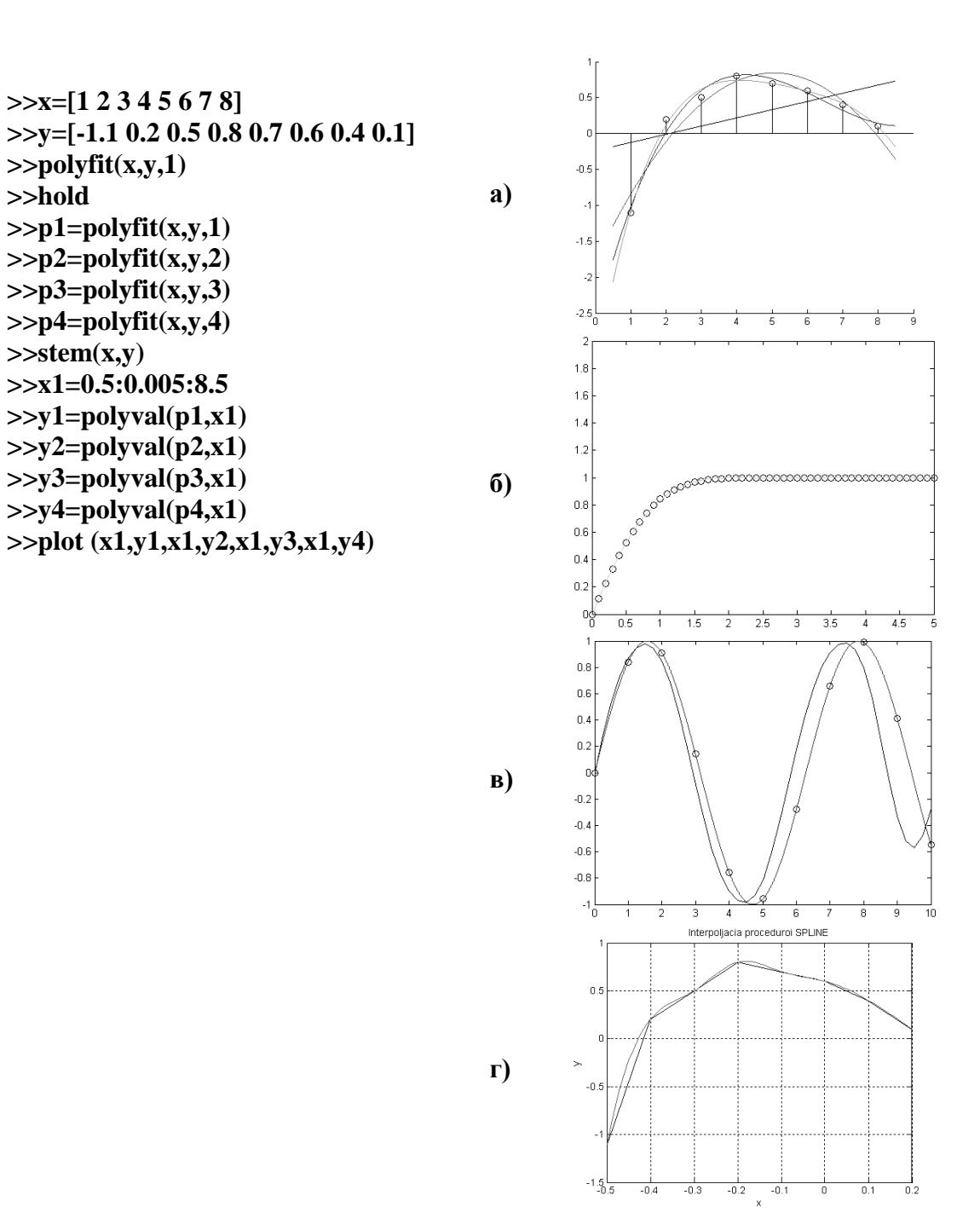

#### Вопросы теста для экзамена по дисциплине

1. Измерение одной и той же величины в эксперименте, приводящие к получению набора данных, принято называть:

- □ Прямыми
- $\Box$  Однократными
- □ Многократными
- П Косвенными

2. Величина, закономерно меняющаяся с течением времени вследствие процессов, происходящих в исследуемом объекте, называется:

- □ Постоянной
- □ Случайной
- □ Переменной
- □ Нестабильной

3. Вероятность попалания значения измеряемой величины в некоторый интервал значений именуется:

- □ Доверительной
- □ Нормальной
- □ Достоверной
- $\Box$  Суммарной

4. При малом количестве измерений для оценки «истинного» значения измеряемой величины необходимо учитывать коэффициент:

- $\Box$  Пирсона
- $\Box$   $\Phi$ *uwepa*
- $\Box$  Стьюдента
- $\Box$  Спирмена

5. Вероятность отвергнуть нулевую гипотезу, когда она верна называется:

- $\Box$  Ошибкой I рода
- $\Box$  Ошибкой II рода
- $\Box$   $\Pi$ *pomaxom*
- □ Грубой погрешностью

#### 6. Плотность вероятности нормального распределения имеет вид:

 $\Box$  a)

$$
f(x; \mu; \delta^2) = \frac{1}{\sqrt{2\pi}\delta} \exp\left[-\frac{(x-\mu)^2}{2\delta^2}\right]
$$

 $-\infty < x < +\infty$ ,  $-\infty < \mu < +\infty$ ,  $\delta > 0$  $\Box$  6)

$$
F(x;\mu;\delta^2) = P\{\zeta(\mu,\delta^2) < x\} = \frac{1}{\sqrt{2\pi}} \int_{-\infty}^{x} e^{\frac{(t-\mu)^2}{2\delta^2}} dt
$$

 $\Box$   $\theta$ )

$$
F(z) = \frac{1}{\sqrt{2\pi}} \int_{-\infty}^{z} \exp\left(-\frac{u^2}{2}\right) du
$$

- 7. Основной задачей аппроксимации является:
	- а. а) построение приближенной функции, в целом наиболее близко проходящей около данных точек или около данной непрерывной функции;
	- b. б) отыскание промежуточных значений функции внутри интервала по имеющимся значениям в узловых точках;
	- с. в) отыскание значение функции вне заданного интервала по имеющимся данным внутри интервала;
	- d. г) процесс нахождения значений х по заданным значениям у.

8. Функционал, подлежащий минимизации в методе наименьших квадратов (МНК), имеет вил:

$$
S(a,b,c) = \sum_{i=1}^{n} \Big[ y_i - (ax_i^2 + bx_i + x_i) \Big]^2
$$
  
\n**f. 6)**  
\n
$$
S(a,b) = \sum_{i=1}^{n} \Big[ y_i - (ax_i + b) \Big]^2
$$
  
\n**g. B)**  
\n
$$
S(a,b,c,...) = \min \{S\}
$$
  
\n**h. r)**  
\n
$$
S(a,b,c,...) = \sum_{i=1}^{n} \Big[ y_i - \varphi(x_i,a,b,c,...) \Big]^2
$$

9. Можно ли при аппроксимации полиномом таблично заданной функции обеспечить прохождение аппроксимирующей функции точно через все точки?

- і. а) можно, в общем случае, если задать степень аппроксимирующего полинома равной номеру последней точки (если нумерация точек начинается с нуля), однако в этом случае аппроксимирующая функция превращается в интерполяционную;
- ј. б) нельзя;
- k. в) неизвестно, требуется уточнение для конкретного случая:
- 1. г) да, это возможно, но только для близких табличных значений.

10. Всегда ли увеличение суммы квадратов отклонений соответствует худшей близости исходной и аппроксимирующей функций?

- m. а) нет, не всегда увеличение суммы квадратов отклонений соответствует худшей близости исходной и аппроксимирующей функций;
- n. б) да, всегда:
- о. в) неизвестно, требуется уточнение для конкретного случая;
- р. г) да, это возможно, но только для близких табличных значений.

11. Можно ли  $\mathbf{c}$ помошью метола наименьших квадратов найти параметры неполиномиальной аппроксимирующей функции?

- д. а) можно найти параметры в принципе любой аппроксимирующей функции;
- **г. б**) нет:
- s. в) неизвестно, требуется уточнение для конкретного случая;
- t. г) да, это возможно, но только для близких табличных значений.

12. В чем отличие применения метода наименьших квадратов при использовании в качестве аппроксимирующей функции полинома и показательной функции?

- и. а) при использовании в качестве аппроксимирующей функции, в которую искомые входят нелинейно, система нормальных уравнений параметры будет нелинейной и её решение не всегда возможно найти аналитически;
- v. б) нет никаких отличий;
- w. в) неизвестно, требуется уточнение для конкретного случая.

13. В каком случае система нормальных уравнений получается линейной относительно искомых коэффициентов?

- х. а) система нормальных уравнений получается линейной только в случае, когда при квадратичной мере близости параметры в аппроксимирующую функцию входят линейно:
- у. б) неизвестно, требуется уточнение для конкретного случая;
- **z.** в) в любом случае;

### 14. Система нормальных уравнений в МНК для линейной функции имеет вид:

**bb. a**)  
\n
$$
S(a,b,c,...) = \sum_{i=1}^{n} [y_i - \varphi(x_i, a, b, c,...)]^2
$$
\n**cc.6**)  
\n
$$
\frac{\delta S}{\delta a} = 0;
$$
\n
$$
\frac{\delta S}{\delta b} = 0;
$$

$$
\frac{\delta b}{\delta c} = 0.
$$

$$
\frac{\partial S}{\partial a} = -2 \sum_{i=1}^{n} \Big[ y_i - (ax_i + b) \Big] x_i = 0,
$$
  

$$
\frac{\partial S}{\partial b} = -2 \sum_{i=1}^{n} \Big[ y_i - (ax_i + b) \Big] = 0,
$$

### 15. Система нормальных уравнений для квадратичной функции имеет вид:

etc. (a)

\n
$$
\frac{\delta S}{\delta a} = -2 \sum_{i=1}^{n} \left[ y_i - (ax_i + b) \right] x_i = 0,
$$
\n
$$
\frac{\delta S}{\delta b} = -2 \sum_{i=1}^{n} \left[ y_i - (ax_i + b) \right] = 0,
$$
\nif. (6)

\n
$$
\frac{\delta S}{\delta a} = \sum_{i=1}^{n} \left[ y_i - (ax_i^2 + bx_i + c) \right] x_i^2 = 0,
$$
\n
$$
\frac{\delta S}{\delta b} = \sum_{i=1}^{n} \left[ y_i - (ax_i^2 + bx_i + c) \right] x_i = 0,
$$
\n
$$
\frac{\delta S}{\delta c} = \sum_{i=1}^{n} \left[ y_i - (ax_i^2 + bx_i + c) \right] = 0,
$$
\ng. (a)

\n
$$
\sum_{i=1}^{n} \left[ y_i - (ax_i^2 + bx_i + c) \right] = 0,
$$

$$
S(a,b,c) = \sum_{i=1}^{n} \left[ y_i - \left( ax_i^2 + bx_i + x_i \right) \right]^2
$$

16. В каком случае не удастся получить искомые коэффициенты непосредственно из решения системы нормальных уравнений?

а) в случае, когда система уравнений сильно нелинейна; hh.

іі. б) неизвестно, требуется уточнение для конкретного случая;

јј. в) в любом случае;

г) это возможно, но только для близких табличных значений. kk.

17. Коэффициент парной корреляции для оценки степени связи при аппроксимации данных линейной зависимостью подсчитывается по формуле:

 $ll. a)$ 

$$
R = \frac{n \sum_{i=1}^{n} y_i x_i - \sum_{i=1}^{n} x_i \sum_{i=1}^{n} y_i}{\left[n \sum_{i=1}^{n} x_i^2 - \left(\sum_{i=1}^{n} x_i\right)^2\right]^{1/2} \cdot \left[n \sum_{i=1}^{n} y_i^2 - \left(\sum_{i=1}^{n} y_i\right)^2\right]^{1/2}}
$$
  
nm. 6)

mm.

$$
R = \frac{\sum_{i=1}^{N} (\chi_i - \overline{\chi})^2}{N}
$$

 $nn.$  B)

$$
R = \frac{\sum_{i=1}^{N} W_i (x_i - \overline{x})}{N \sum_{i=1}^{N} W_i}
$$

00.

 $\Gamma$ )

$$
\sigma_x = \frac{\sqrt{\sum_{i=1}^{N} (x_i - \overline{x})^2}}{N - 1}
$$

18. Приведите в соответствие вида нелинейной зависимости виду получаемой в результате линеаризации линейной зависимости:

5. 
$$
y = ax^b
$$
  
\n6.  $y = ae^{bx}$   
\n7.  $y = ae^{b/x}$   
\n8.  $Ln(y) = bx^{-1} + Ln(a)$   
\n9.  $Ln(y) = bx^{-1} + Ln(a)$   
\n10.  $y^{-1} = ax^{-1} + b$   
\n11.  $Ln(y) = Ln(a) + b^{-1}Ln(x)$ 

8. 
$$
y=x/(a+bx)
$$
 3.  $Ln(y)=Ln(a)+b x$ 

19. Найти углы, под которыми парабола  $y = x^2 - x$  пересекает ось абсцисс.

 $\frac{3\pi}{4}; \frac{\pi}{4}$ pp.  $rac{\pi}{6}$ ;  $-\frac{\pi}{2}$ qq.  $rr.B)$  30; 20  $(s, \Gamma)$  40; 50

20. Составьте уравнения касательных к кривой  $y = x^2 - 4x + 2$ , проходящих через точку  $(4; 1)$ 

tt. a)  $y=2x-7$ ;  $y=6x-23$  $(6)$  y=7x-2; y=23x-6  $\mathbf{u}\mathbf{u}$  $B)$  y=7x; y=23x  $\mathbf{v}\mathbf{v}$ .  $r)$  y=2x; y=6x ww.

21. Найдите угловой коэффициент касательной к графику функции  $f(x) = 2\sin(x) - 5x$ точке с абсциссой х0=0

 $\mathbf{X} \mathbf{X}$ a)  $(-2)$  $6)$  (2) yy.  $\mathbf{ZZ.B}$  (0)  $\Gamma$ ) (-3) aaa.

22. Найдите угловой коэффициент касательной к графику функции  $f(x) = x^3 - 3x^2 - 11$ точке с абсииссой х0=2

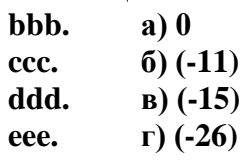

23. В каких точках касательная к графику функции  $y = \frac{x+2}{x-2}$  образует с осью Ох угол 135°? fff. a)  $(0:-1)$   $\pi$   $(4:3)$ 

- $(1;4)$   $\mu$   $(-1;0)$  $ggq.$ hhh.  $(B)$  (4;-4)  $H(0; 0)$
- iii. г)  $(0; -4)$  и  $(0; 1)$
- 24. Интерполяция это:
	- а) отыскание промежуточных значений функции внутри интервала по iii. имеющимся значениям в узловых точках;
	- б) отыскание значений функции вне заданного интервала по имеющимся kkk. данным внутри интервала;
	- III. в) процесс нахождения значений х по заданным значениям у.

25. Экстраполяция - это:

а) отыскание значений функции вне заданного интервала по имеющимся mmm. данным внутри интервала;

- nnn. б) отыскание промежуточных значений функции внутри интервала по имеющимся значениям в узловых точках;
- в) процесс нахождения значений х по заданным значениям у. 000.
- 26. Обратная интерполяция это:
	- а) процесс нахождения значений х по заданным значениям у; ppp.
	- qqq. б) отыскание значений функции вне заданного интервала по имеющимся данным внутри интервала;
	- rrr. в) отыскание промежуточных значений функции внутри интервала по имеющимся значениям в узловых точках.

#### 27. Полином Лагранжа для трёх точек:

SSS.

 $a)$ 

$$
y(x) = y_0 \frac{(x - x_1)(x - x_2)}{(x_0 - x_1)(x_0 - x_2)} + y_1 \frac{(x - x_0)(x - x_2)}{(x_1 - x_0)(x_1 - x_2)} + y_2 \frac{(x - x_0)(x - x_1)}{(x_2 - x_0)(x_2 - x_1)},
$$
  
6)

ttt.

$$
y(x) = y_0 + (x - x_0) \frac{y_1 - y_0}{x_1 - x_0} + \frac{(x - x_0)(x - x_1)}{(x_2 - x_0)} \left( \frac{y_2 - y_1}{x_2 - x_0} - \frac{y_1 - y_0}{x_1 - x_0} \right),
$$
  
\n**B**

uuu.

$$
y(x) = \left(\frac{x_2 - x}{x_2 - x_1}y_1 - \frac{x_1 - x}{x_2 - x_1}y_2\right)\frac{x_3 - x}{x_3 - x_1} - \left(\frac{x_3 - x}{x_3 - x_2}y_2 - \frac{x_2 - x}{x_3 - x_2}y_3\right)\frac{x_1 - x}{x_3 - x_1}
$$

 $\mathbb{R}^2$ 

#### 28. Полином Ньютона для трёх точек:

 $vvv.a)$ 

$$
y(x) = y_0 + (x - x_0) \frac{y_1 - y_0}{x_1 - x_0} + \frac{(x - x_0)(x - x_1)}{(x_2 - x_0)} \left( \frac{y_2 - y_1}{x_2 - x_0} - \frac{y_1 - y_0}{x_1 - x_0} \right),
$$

www.  $\boldsymbol{6}$ 

$$
y(x) = \left(\frac{x_2 - x}{x_2 - x_1}y_1 - \frac{x_1 - x}{x_2 - x_1}y_2\right)\frac{x_3 - x}{x_3 - x_1} - \left(\frac{x_3 - x}{x_3 - x_2}y_2 - \frac{x_2 - x}{x_3 - x_2}y_3\right)\frac{x_1 - x}{x_3 - x_1},
$$

 $\mathbf{XXX}$ .B)

$$
y(x) = y_0 \frac{(x - x_1)(x - x_2)}{(x_0 - x_1)(x_0 - x_2)} + y_1 \frac{(x - x_0)(x - x_2)}{(x_1 - x_0)(x_1 - x_2)} + y_2 \frac{(x - x_0)(x - x_1)}{(x_2 - x_0)(x_2 - x_1)}
$$

#### 29. Полином, составленный для трех точек по схеме Эйткена:

yyy.a)

$$
y(x) = \left(\frac{x_2 - x}{x_2 - x_1}y_1 - \frac{x_1 - x}{x_2 - x_1}y_2\right)\frac{x_3 - x}{x_3 - x_1} - \left(\frac{x_3 - x}{x_3 - x_2}y_2 - \frac{x_2 - x}{x_3 - x_2}y_3\right)\frac{x_1 - x}{x_3 - x_1},
$$

 $zzz. 6)$ 

$$
y(x) = y_0 \frac{(x - x_1)(x - x_2)}{(x_0 - x_1)(x_0 - x_2)} + y_1 \frac{(x - x_0)(x - x_2)}{(x_1 - x_0)(x_1 - x_2)} + y_2 \frac{(x - x_0)(x - x_1)}{(x_2 - x_0)(x_2 - x_1)},
$$

 $aaaa.B)$ 

$$
y(x) = y_0 + (x - x_0) \frac{y_1 - y_0}{x_1 - x_0} + \frac{(x - x_0)(x - x_1)}{(x_2 - x_0)} \left( \frac{y_2 - y_1}{x_2 - x_0} - \frac{y_1 - y_0}{x_1 - x_0} \right)
$$

#### 30. Вычисление значения функции по методу Лагранжа bbbb. a)

$$
F(x) = \sum_{i=0}^{n} y_i L_i(x), \quad L_i(x) = \frac{(x - x_0) \dots (x - x_{i-1})(x - x_{i+1}) \dots (x - x_n)}{(x_1 - x_0) \dots (x_i - x_{i-1})(x_i - x_{i+1}) \dots (x_i - x_n)},
$$
\n
$$
6)
$$

cccc.

$$
P_{1,2,\ldots,k}(x) = \frac{1}{x_k - x_1} \begin{vmatrix} P_{1,2,\ldots,(k-1)}(x) & x_1 - x \ P_{2,3,\ldots,k}(x) & x_k - x \end{vmatrix},
$$

dddd.  $\mathbf{B}$ 

$$
f(x) = y_0 + \sum_{k=1}^{n} (x - x_0)(x - x_{k-1}) \Delta y(x_0, x_1, ..., x_k),
$$
  

$$
\Delta y(x_k, x_{k+1}, ..., x_{k+\ell}) = \frac{\Delta y(x_k, x_{k+1}, ..., x_{k+\ell-1}) - \Delta y(x_k, ..., x_{k+\ell})}{x_k - x_{k+\ell}}
$$

31. Вычисление значения функции с помощью интерполяционной формулы Ньютона: eeee.  $a)$ 

$$
f(x) = y_0 + \sum_{k=1}^{n} (x - x_0)(x - x_{k-1}) \Delta y(x_0, x_1, ..., x_k),
$$
  
\n
$$
\Delta y(x_k, x_{k+1}, ..., x_{k+\ell}) = \frac{\Delta y(x_k, x_{k+1}, ..., x_{k+\ell-1}) - \Delta y(x_k, ..., x_{k+\ell})}{x_k - x_{k+\ell}},
$$
  
\n
$$
f(x_k, x_{k+1}, ..., x_{k+\ell}) = \frac{\Delta y(x_k, x_{k+1}, ..., x_{k+\ell-1}) - \Delta y(x_k, ..., x_{k+\ell})}{x_k - x_{k+\ell}},
$$

ffff.

$$
F(x) = \sum_{i=0}^{n} y_i L_i(x), \quad L_i(x) = \frac{(x - x_0) \dots (x - x_{i-1})(x - x_{i+1}) \dots (x - x_n)}{(x_1 - x_0) \dots (x_i - x_{i-1})(x_i - x_{i+1}) \dots (x_i - x_n)},
$$

gggg. **B**)

$$
P_{1,2,\dots,k}(x) = \frac{1}{x_k - x_1} \begin{vmatrix} P_{1,2,\dots,(k-1)}(x) & x_1 - x \\ P_{2,3,\dots,k}(x) & x_k - x \end{vmatrix}.
$$

32. Нахождение значений табличной функции с (к-1) узлами интерполяции по вычислительной схеме Эйткена:

hhhh.  $a)$ 

$$
P_{1,2,...,k}(x) = \frac{1}{x_{k} - x_{1}} \begin{vmatrix} P_{1,2,...,(k-1)}(x) & x_{1} - x \ P_{2,3,...,k}(x) & x_{k} - x \end{vmatrix},
$$

iiii.  $6)$ 

$$
f(x) = y_0 + \sum_{k=1}^{n} (x - x_0)(x - x_{k-1}) \Delta y(x_0, x_1, ..., x_k),
$$
  

$$
\Delta y(x_k, x_{k+1}, ..., x_{k+\ell}) = \frac{\Delta y(x_k, x_{k+1}, ..., x_{k+\ell-1}) - \Delta y(x_k, ..., x_{k+\ell})}{x_k - x_{k+\ell}},
$$

 $jjjj. B)$ 

 $\ddot{\phantom{a}}$ 

$$
F(x) = \sum_{i=0}^{n} y_i L_i(x), \quad L_i(x) = \frac{(x - x_0) \dots (x - x_{i-1})(x - x_{i+1}) \dots (x - x_n)}{(x_1 - x_0) \dots (x_i - x_{i-1})(x_i - x_{i+1}) \dots (x_i - x_n)}
$$

- 33. Основное преимущество вычислительной схемы Эйткена заключается в том, что:
	- а) она дает возможность регулирования выбора степени полинома Lk(x), kkkk. останавливая вычисления при минимальном значении k на основании

критерия точности  $|P_{1,2,...,k}(x) - P_{1,2,...,k-1}(x)| \leq \varepsilon$ , считая (k-1)-й шаг исконным приближением;

- IIII. б) она не дает возможности регулирования выбора степени полинома Lk(x), останавливая вычисления при минимальном значении к на основании критерия точности  $|P_{1,2,...,k}(x) - P_{1,2,...,k-1}(x)| \leq \varepsilon$ , считая (k-1)-й шаг исконным
- приближением; mmmm. в) она дает возможность регулирования выбора степени полинома Lk(x), останавливая вычисления при минимальном значении k на основании критерия точности  $|P_{1,2,...,k}(x) - P_{1,2,...,k-1}(x)| \ge \varepsilon$ , считая (k+1)-й шаг исконным
	- приближением;
- г) она дает возможность регулирования выбора степени полинома Lk(x), nnnn. останавливая вычисления при минимальном значении к на основании критерия точности  $|P_{1,2,...,(k-1)}(x)-P_{1,2,...,k}(x)|>\varepsilon$ , считая k-й шаг исконным приближением.

#### 34. В случае интерполяционной задачи система

 $F(x_i) = Y_i = A_0 + A_1x_1 + A_2x_2 + ... + A_nx_n^{n-1}$ 

(при  $X_i \neq X_j$ ) имеет единственное решение, когда определитель матрицы Вандермонда:

a) det  $V \neq 0$ . 0000.  $_{6)}$  det V = 4: pppp.  $_{\rm B}$ ) det V = 0. qqqq.  $r)$  det V < 0 rrrr.

#### 35. Матрицей Вандермонда называется матрица:

- SSSS. а) составленная из х1, х2,..., хn при неизвестных  $A0$ ,  $A1$ , ..., An-1 в **CHECAREFORM**  $F(X_i) = Y_i = A_0 + A_1X_1 + A_2X_2^2 + ... + A_{n-1}X_i^{n-1}$
- . 6) **CBOOQHLAX THEIOB Y1**, **Y2**,...**Yi**,...,<br>  $F(x_i) = Y_i = A_0 + A_1x_1 + A_2x_2^2 + ... + A_{n-1}x_i^{n-1}$ tttt. Yn системе  $\overline{\mathbf{R}}$
- $...,$  An-1 IU. B) коэффициентов A0, A1,<br>  $F(x_i) = Y_i = A_0 + A_1x_1 + A_2x_2 + ... + A_{n-1}x_i^{n-1}$ uuuu.  $\overline{\mathbf{B}}$ системе
- г) составленная из x1, x2,..., xn при свободных членах Y1, Y2,...Yi,..., Yn vvvv. в системе:

$$
F(x_i) = Y_i = A_0 + A_1x_1 + A_2x_2 + ... + A_{n-1}x_i^{n-1}.
$$

#### 36. Методы Лагранжа, Ньютона и схема Эйткена относятся к методам: wwww. а) «точной» интерполяции;

- б) «приближенной» интерполяции: XXXX.
- в) «точной» экстраполяции; yyyy.
- г) «приближенной» экстраполяции; ZZZZ.
- aaaaa. д) аппроксимации.

#### 37. Применение методов «точной» интерполяции ограничено:

- bbbbb. а) большим числом узлов интерполяции (как правило, более 15), т.к. при этом растет степень полинома, что приводит к большим осцилляциям в промежутках между узлами;
- б) тем, что кривые проходят точно через все узловые точки; ccccc.
- ddddd. в) тем, что одна и та же формула не применима для всего интервала;
- г) тем, что изменение одной точки не приводит к необходимости eeee. пересчёта всех коэффициентов.
- 38. Найдите соответствие между кодом и его графической интерпретацией в MatLab:

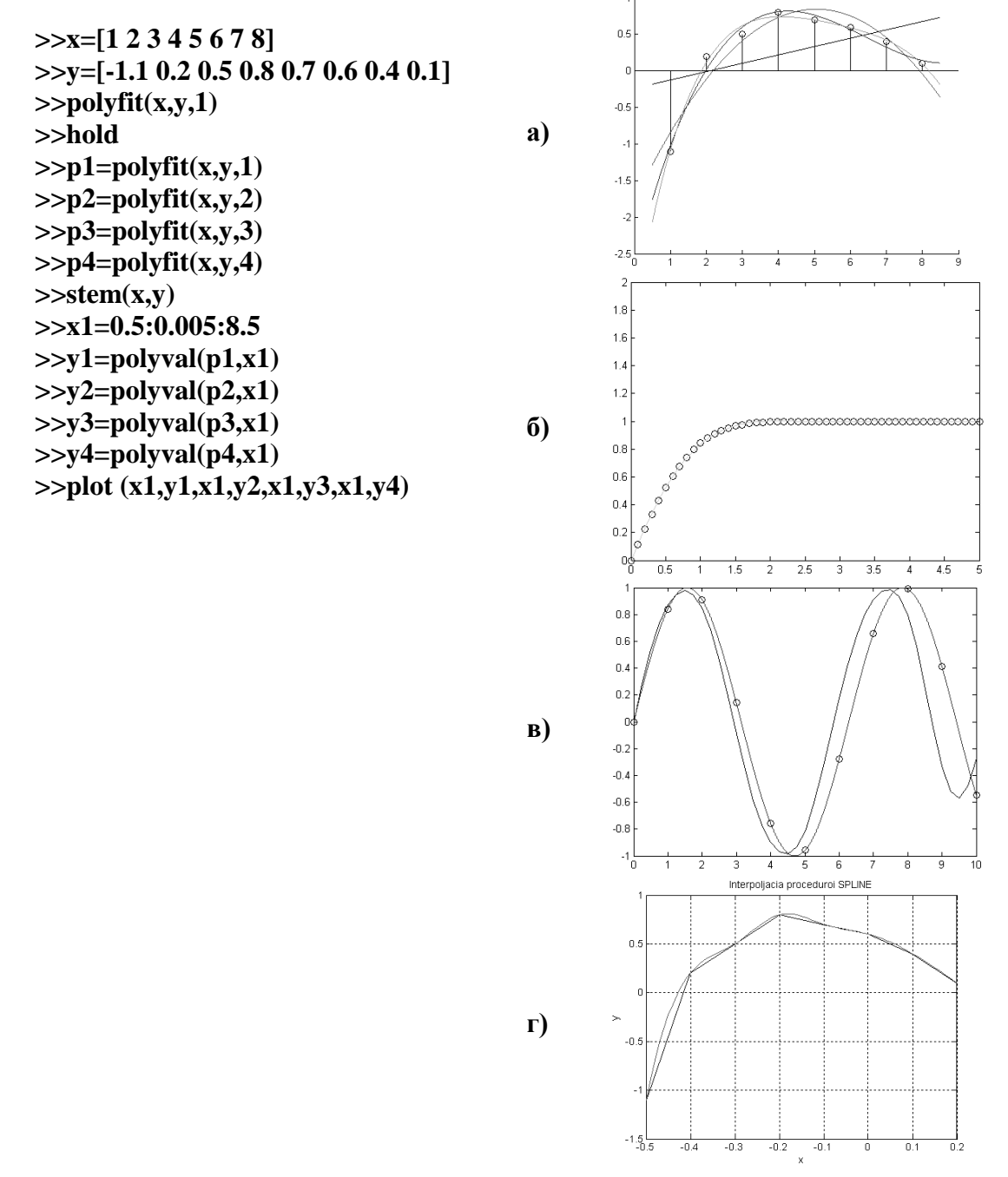

39. Найдите соответствие между кодом и его графической интерпретацией в MatLab:

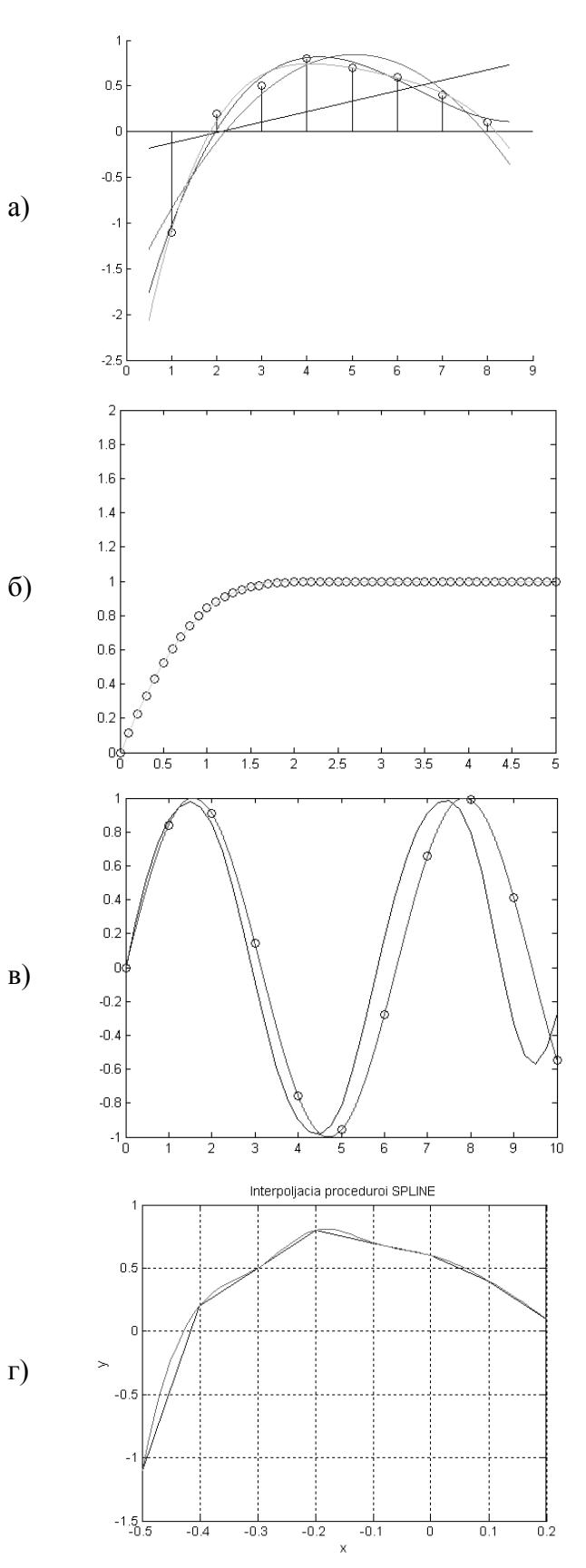

$$
\begin{array}{l}>>x=0:0.1:5.0\\>>y=erf(x)\\>>p=polyfit(x,y,6)\\>>f=polyval(p,x)\\>>plot(x,y, 'ob',x,f,'-g')\\>>axis([0 5 0 2])\end{array}
$$

40. Найдите соответствие между кодом и его графической интерпретацией в MatLab:

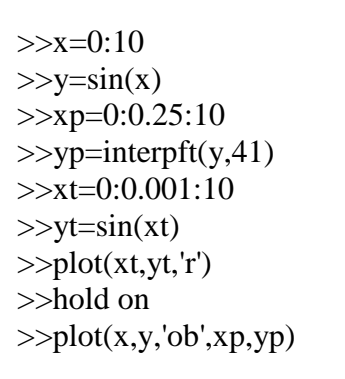

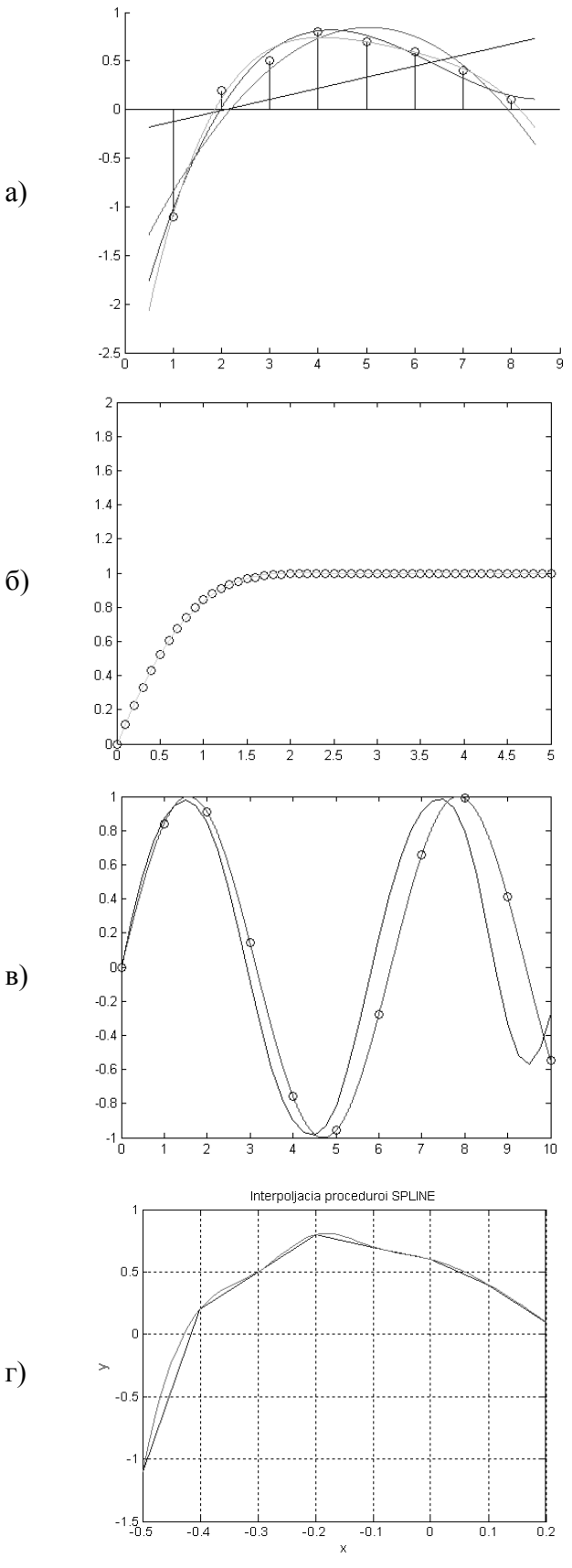

41. Найдите соответствие между кодом и его графической интерпретацией в MatLab:

 $\gg$  x=-0.5:0.1:0.2;

 $\gg$  x1=-0.5:0.01:0.2;  $\gg$  y2=spline(x,y,x1);

 $\gg$  plot(x,y,x1,y2),grid

 $\gg$  xlabel('x');

 $\gg$  ylabel('y')

 $\gg$ 

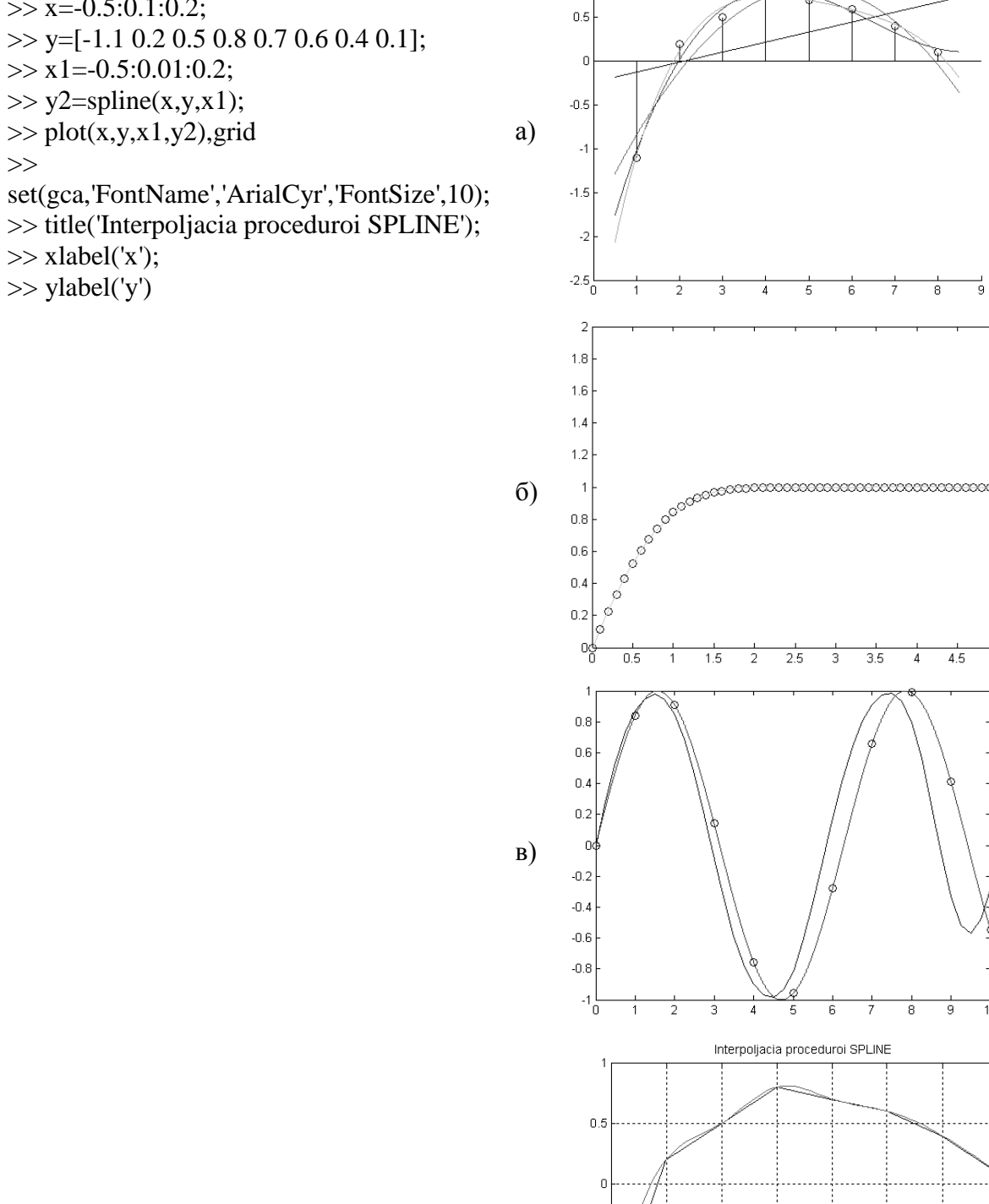

 $\rightarrow$ 

 $-0.5$ 

ــا 1.5–<br>0.5

 $-0.4$ 

 $-0.3$ 

 $-0.2$ 

 $-0.1$ 

 $\Gamma$ )

42. Найдите соответствие между кодом и его графической интерпретацией в MatLab:

ţ ᅙ

 $\overline{4.5}$ 

 $\frac{1}{9}$  $\frac{1}{10}$ 

 $\frac{1}{0.2}$ 

 $\frac{1}{0.1}$ 

ō

8

 $\overline{5}$ 

 $\overline{4}$ 

 $\overline{7}$ 

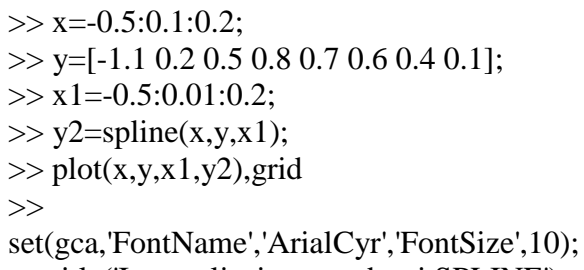

>> title('Interpoljacia proceduroi SPLINE');  $\gg$  xlabel('x');

 $\gg$  ylabel('y')

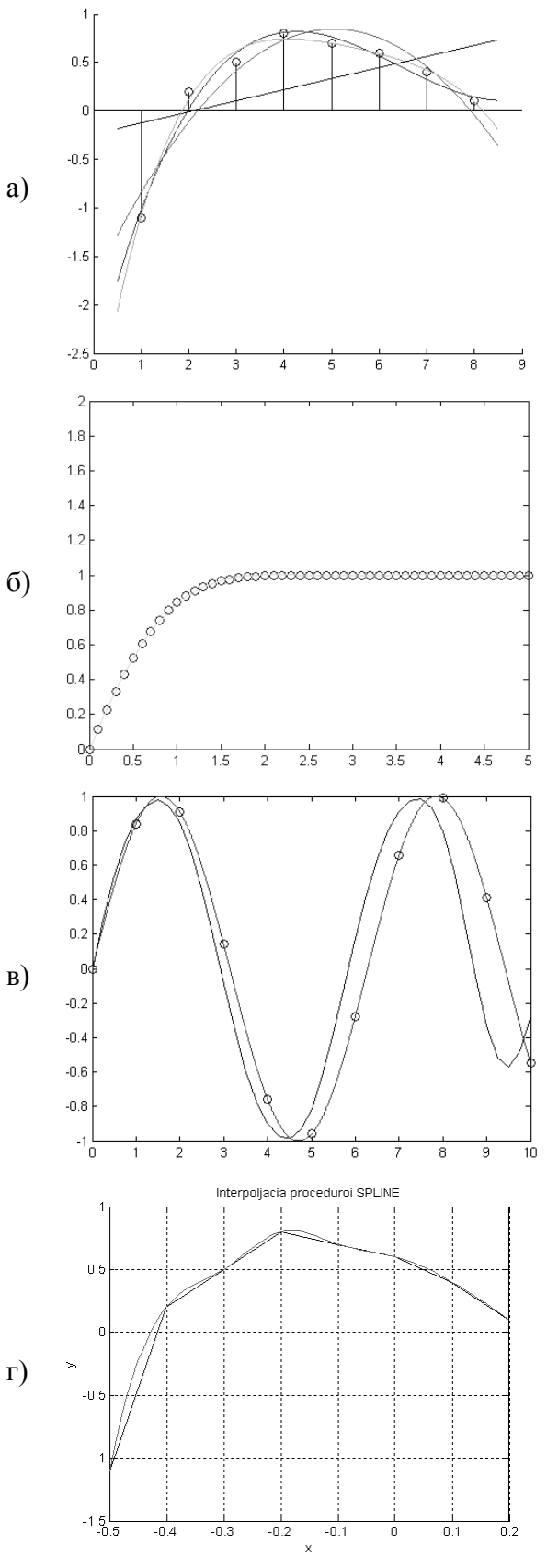

43. Найдите соответствие между кодом и его графической интерпретацией в MatLab:

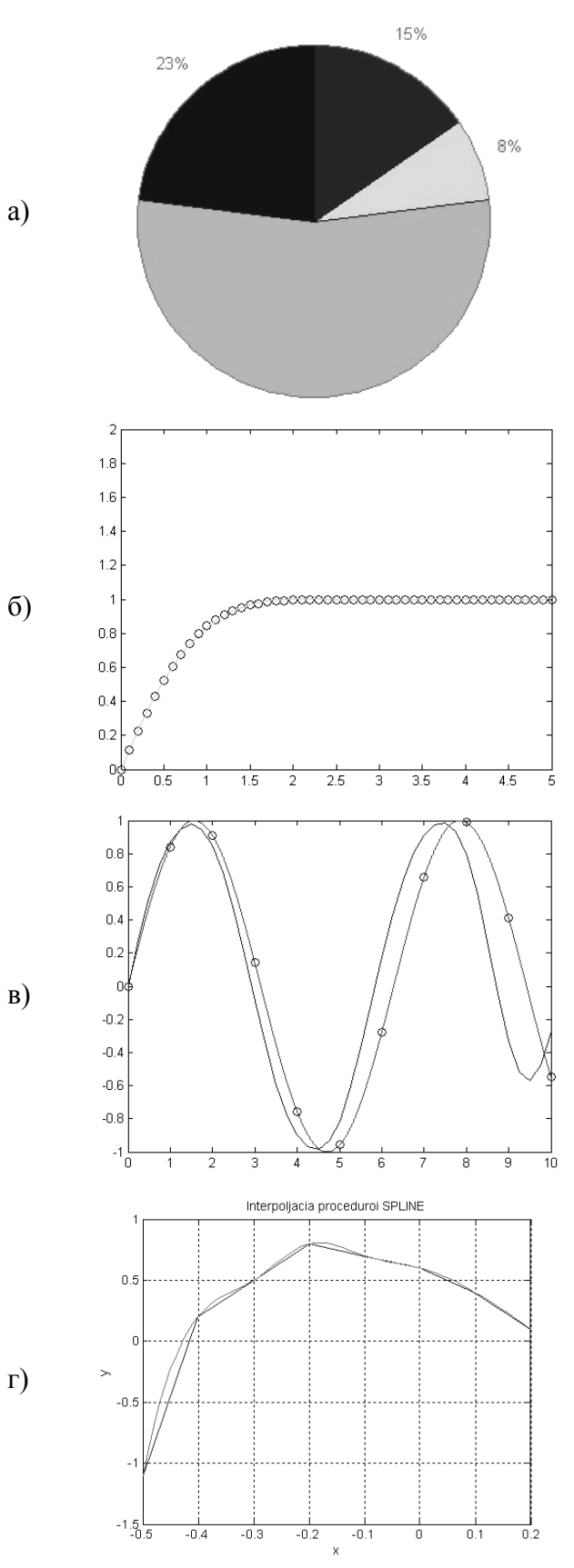

44. Найдите соответствие между кодом и его графической интерпретацией в MatLab:

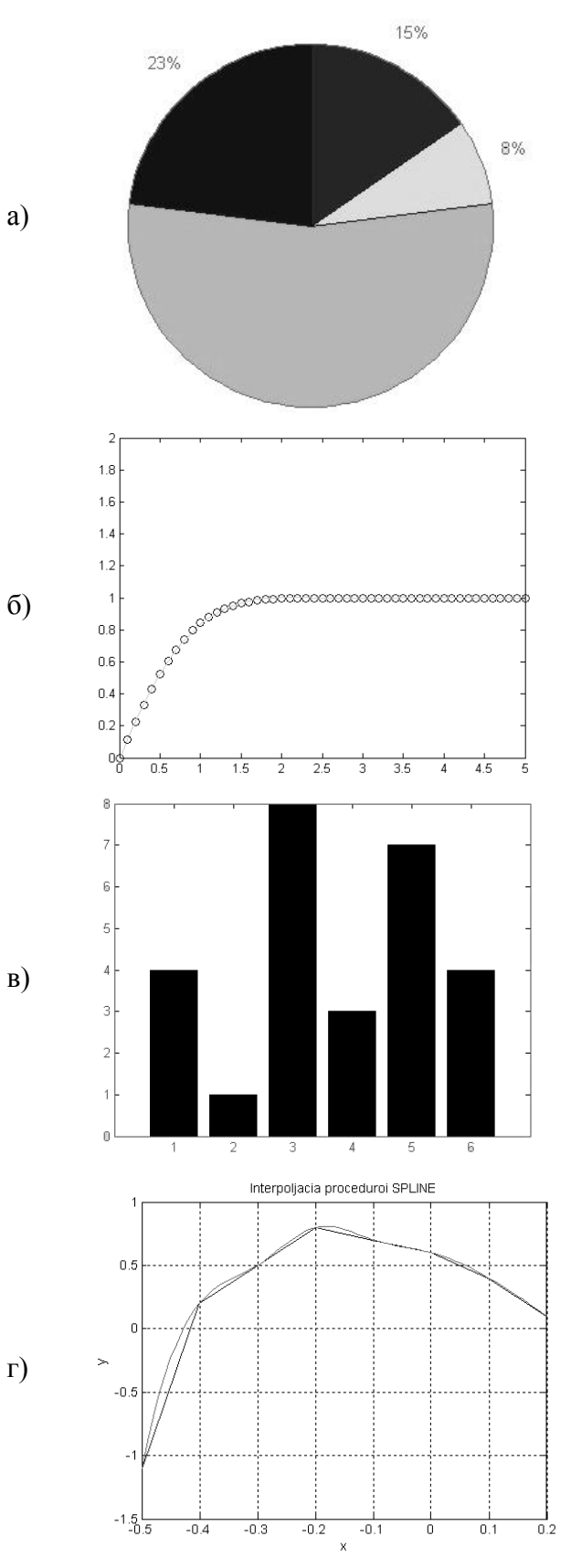

 $>> x=[4 1 8 3 7 4]$  $\gg$  bar(x)

45. Найдите соответствие между кодом и его графической интерпретацией в MatLab:

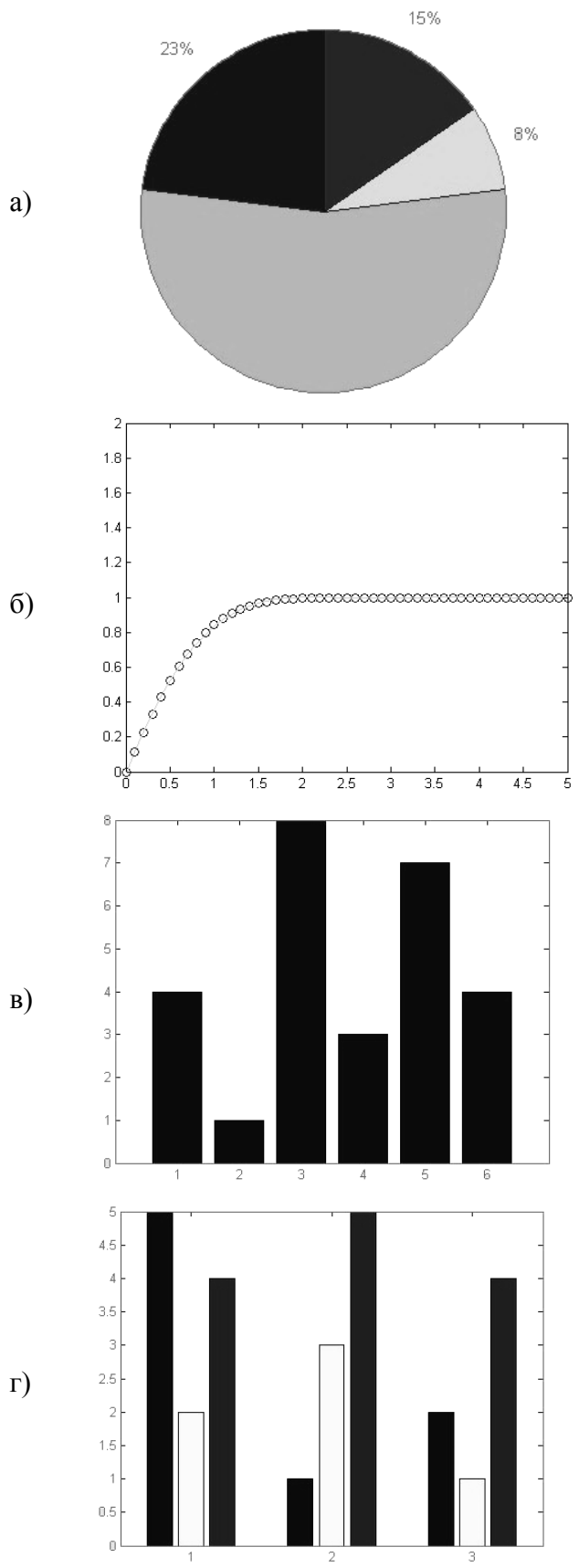

46. Найдите соответствие между кодом и его графической интерпретацией в MatLab:

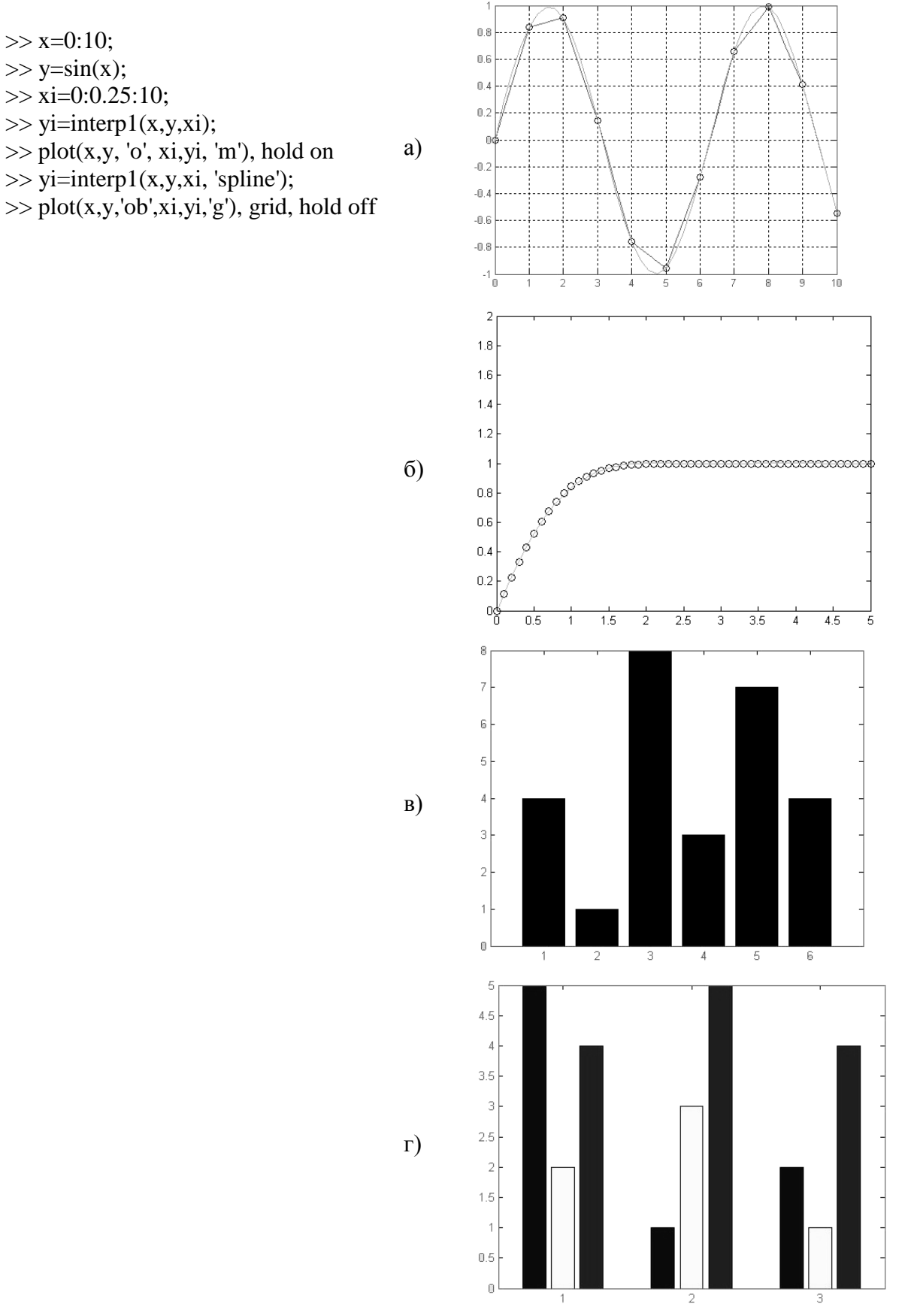

47. Найдите соответствие между кодом и его графической интерпретацией в MatLab:

 $>> x=0:10;$ 

 $\gg$  y=sin(x);

 $\gg$  xi=0:0.25:10;

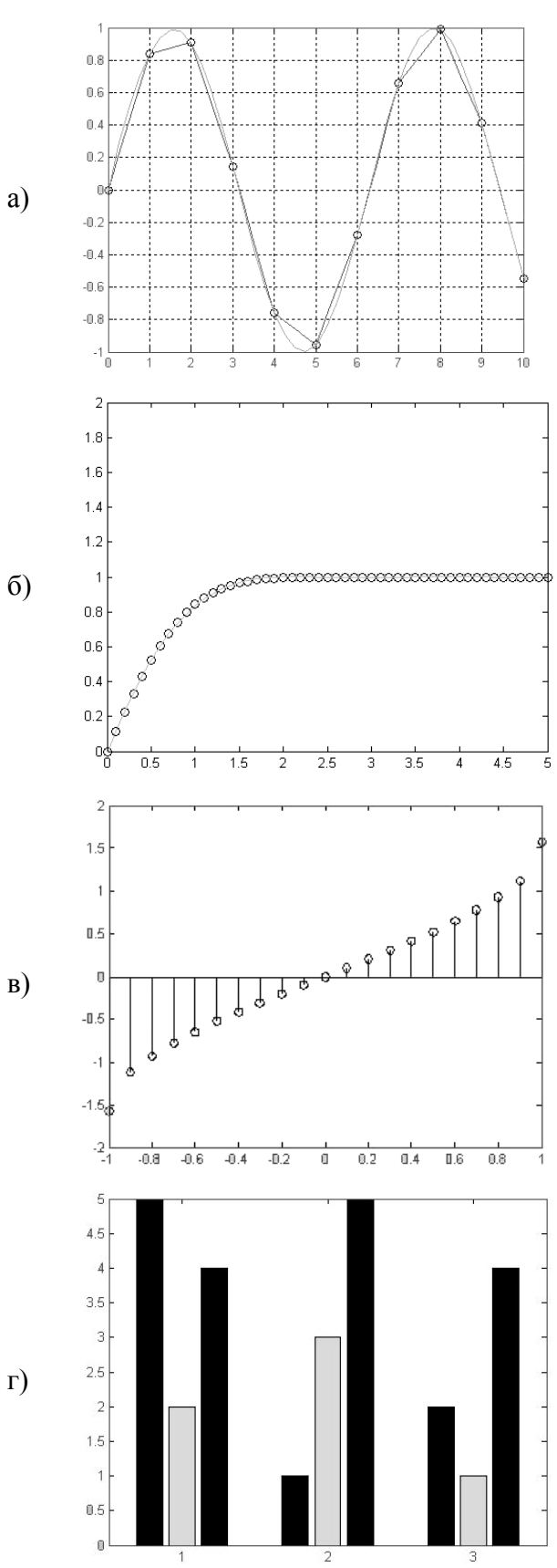

 $>>$  x=-1:0.1:1;  $\gg$  y=asin(x);  $\gg$  stem $(x,y)$ 

a)

48. Найдите соответствие между кодом и его графической интерпретацией в MatLab:

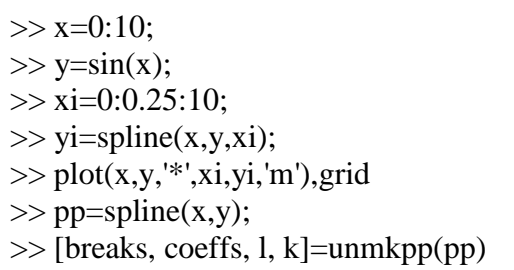

 $\gg$  v=ppval(pp,x)

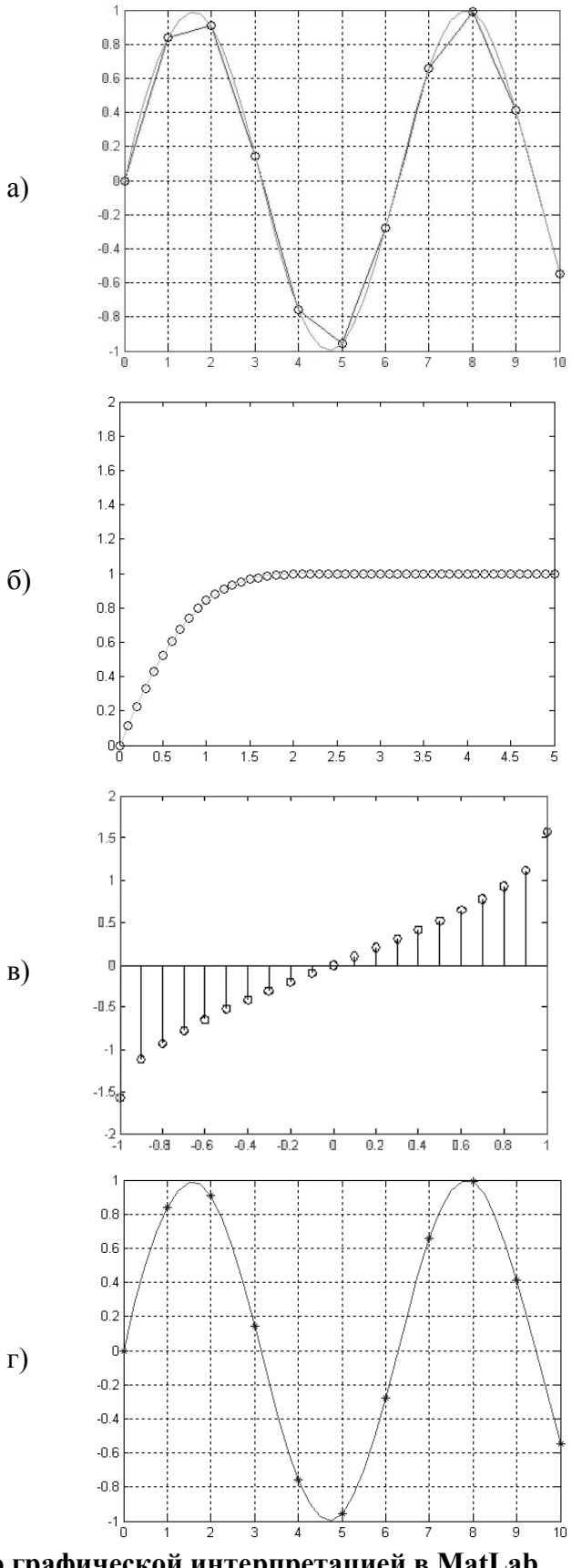

49. Найдите соответствие между кодом и его графической интерпретацией в MatLab

 $\gg t=0:0.1:20;$  $\gg$  x=cos(t);  $\gg$  y=sin(t);  $\gg$  comet $(x,y)$ 

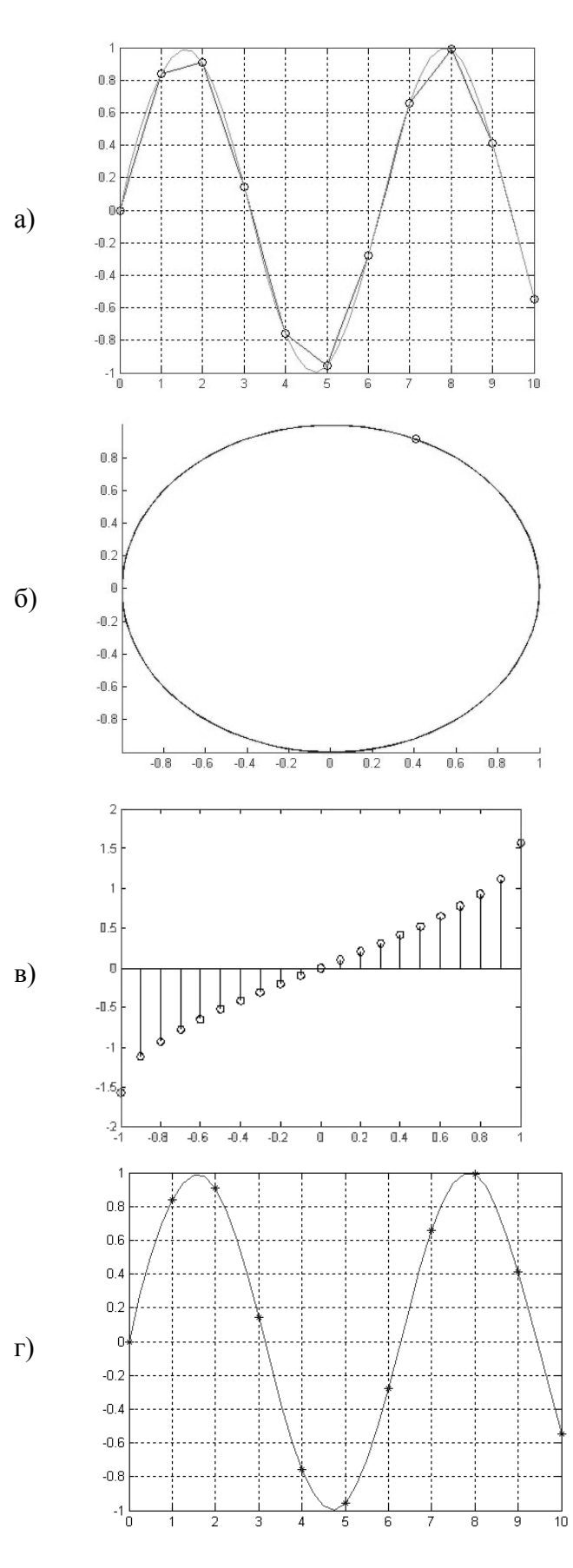

Вопросы для экзамена<br>вид работ не предусмотрен учебным планом

#### **14. Образовательные технологии**

В рамках учебного курса предусмотрено

 чтение лекций по методам обработки эмпирических данных с использованием и демонстрацией математических и компьютерных технологий статистического аппроксимационного анализа данных.

 выполнение практических работ методами компьютерного моделирования с использованием функций и процедур анализа эмпирических данных в Excel, мастера диаграмм, встроенной среды программирования VBA в Microsoft Office, а также других систем программирования и пакетов анализа данных в рамках часов СРС:

Для проведения практических занятий необходимо наличие системы компьютерной математики (например, MatLab или SciLab).

Разработан авторский электронный учебно-методический комплекс дисциплины, содержащий поддержку всех форм занятий по данному курсу: лекционный материал, справочник по функциям системы компьютерной математики, генератор заданий для четырех практических работ, позволяющий получить любое количество индивидуальных вариантов для самостоятельной работы студента, а также примеры оформления отчетов по итогам выполнения практических работ.

#### **15. Перечень учебно-методического обеспечения для обучающихся по дисциплине:**

- 1. Айзек М.П. Вычисления, графики и анализ данных в Excel 2010: самоучитель / Айзек М.П., Серогодский В.В., Финков М.В., Прокди Р.Г.— С.: Наука и Техника, 2013. 352— c., <http://www.iprbookshop.ru/35392>
- 2. Айзек М.П. Вычисления, графики и анализ данных в Excel 2013: самоучитель / Айзек М.П., Финков М.В., Прокди Р.Г.— С.: Наука и Техника, 2015. 416— c. <http://www.iprbookshop.ru/35584>
- 3. Воскобойников, Ю. Е. Обработка и анализ экспериментальных данных в пакетах MathCAD и Excel : учебное пособие / Ю. Е. Воскобойников. — Новосибирск : Новосибирский государственный архитектурно-строительный университет (Сибстрин), ЭБС АСВ, 2020. — 161 c. — ISBN 978-5-7795-0906-0. — Текст : электронный // Электронно-библиотечная система IPR BOOKS : [сайт]. — URL: https://www.iprbookshop.ru/107639.html. — Режим доступа: для авторизир. Пользователей
- 4. Нестеров, С. А. Интеллектуальный анализ данных средствами MS SQL Server 2008 / С. А. Нестеров. — Москва : Интернет-Университет Информационных Технологий (ИНТУИТ), 2016. — 303 c. — Текст : электронный // Электронно-библиотечная система IPR BOOKS :  $\lceil$ сайт]. — URL: [https://www.iprbookshop.ru/62813.html.](https://www.iprbookshop.ru/62813.html) — Режим доступа: для авторизир. пользователей
- 5. Полубояров, В. В. Использование MS SQL Server Analysis Services 2008 для построения хранилищ данных : учебное пособие / В. В. Полубояров. — 3-е изд. — Москва : Интернет-Университет Информационных Технологий (ИНТУИТ), Ай Пи Ар Медиа, 2021. — 662 c. — ISBN 978-5-4497-0883-0. — Текст : электронный // Электронно-библиотечная система IPR BOOKS : [сайт]. — URL: https://www.iprbookshop.ru/102014.html. — Режим доступа: для авторизир. пользователей
- 6. Федин Ф.О. Анализ данных. Часть 1. Подготовка данных к анализу: учебное пособие / Федин Ф.О., Федин Ф.Ф.— М.: Московский городской педагогический университет, 2012. 204— c.,<http://www.iprbookshop.ru/26444>

7. Федин Ф.О. Анализ данных. Часть 2. Инструменты Data Mining: учебное пособие / Федин Ф.О., Федин Ф.Ф.— М.: Московский городской педагогический университет, 2012. 308— c. <http://www.iprbookshop.ru/26445>

#### **16. Материально-техническое обеспечение дисциплины:**

**Учебная аудитория для проведения занятий лекционного типа, групповых и индивидуальных консультаций, текущего контроля и промежуточной аттестации у**комплектована специализированной мебелью и техническими средствами обучения: 20 столов, 40 стульев; рабочее место преподавателя; маркерная доска; проектор BENQ 631, стационарный проекционный экран, системный блок (Atom2550/4Гб/500, клавиатура, мышь) подключенный в сеть с выходом в Интернет и доступом в информационно-образовательную среду ЭТИ (филиал) СГТУ имени Гагарина Ю.А., учебно-наглядные пособия, обеспечивающие тематические иллюстрации по рабочей программе дисциплины.

Программное обеспечение: Microsoft Windows 7, Microsoft Office 2010 (Word, Excel, PowerPoint), GoogleChrome

**Учебная аудитория для проведения практических занятий, групповых и индивидуальных консультаций, текущего контроля** укомплектована специализированной мебелью и техническими средствами обучения: Укомплектована специализированной мебелью и техническими средствами обучения: 12 столов, 12 стульев; рабочее место преподавателя; маркерная доска, 12 компьютеров (I 3/ 8 Гб/ 500), мониторы 24' BENQ, LG, Philips, клавиатура, мышь). Компьютеры объединены в локальную сеть с выходом в Интернет и доступом в информационно-образовательную среду ЭТИ (филиал) СГТУ имени Гагарина Ю.А., учебнонаглядные пособия, обеспечивающие тематические иллюстрации по рабочей программе дисциплины.

Программное обеспечение: Microsoft Windows 7, Microsoft Office 2010 (Word, Excel, PowerPoint), GoogleChrome, Microsoft Excel , VBA Excel, MatLab, STATISTICA, SPSS, «on-line» сервисы: МНК и MatLab .

Рабочую программу составил

д.ф.-м.н., профессор и до Теминаев/ и до В. Клинаев/

#### **17. Дополнения и изменения в рабочей программе**

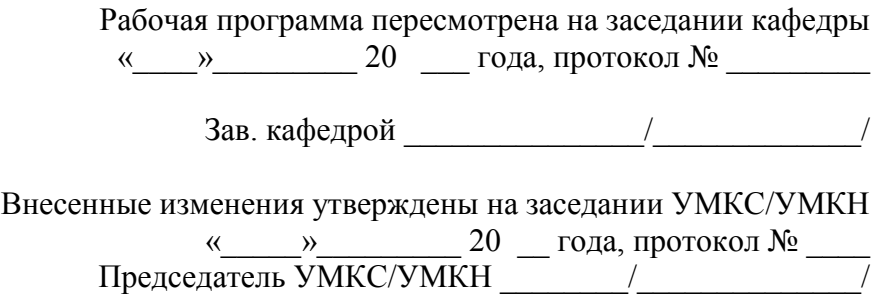